# Package 'funcharts'

July 19, 2024

Type Package

Title Functional Control Charts

Version 1.5.0

Description Provides functional control charts

for statistical process monitoring of functional data, using the methods of Capezza et al. (2020) [<doi:10.1002/asmb.2507>](https://doi.org/10.1002/asmb.2507), Centofanti et al. (2021) [<doi:10.1080/00401706.2020.1753581>](https://doi.org/10.1080/00401706.2020.1753581), and Capezza et al. (2024) [<doi:10.1080/00401706.2024.2327346>](https://doi.org/10.1080/00401706.2024.2327346). The package is thoroughly illustrated in the paper of Capezza et al (2023) [<doi:10.1080/00224065.2023.2219012>](https://doi.org/10.1080/00224065.2023.2219012).

**Depends** R  $(>= 3.6.0)$ , robustbase

Imports fda, ggplot2, rlang, parallel, tidyr, patchwork, RSpectra, matrixStats, roahd, dplyr, stringr, fda.usc, rrcov, rofanova, Matrix, MASS, mvtnorm, Rcpp, Rfast

License GPL-3

Encoding UTF-8

LazyData true

RoxygenNote 7.3.2

Suggests covr, knitr, rmarkdown, testthat

VignetteBuilder knitr

URL <https://github.com/unina-sfere/funcharts>

BugReports <https://github.com/unina-sfere/funcharts/issues>

LinkingTo Rcpp, RcppArmadillo

#### NeedsCompilation yes

Author Christian Capezza [cre, aut], Fabio Centofanti [aut], Antonio Lepore [aut], Alessandra Menafoglio [aut], Biagio Palumbo [aut], Simone Vantini [aut]

Maintainer Christian Capezza <christian.capezza@unina.it> **Repository CRAN** Date/Publication 2024-07-19 12:00:31 UTC

# **Contents**

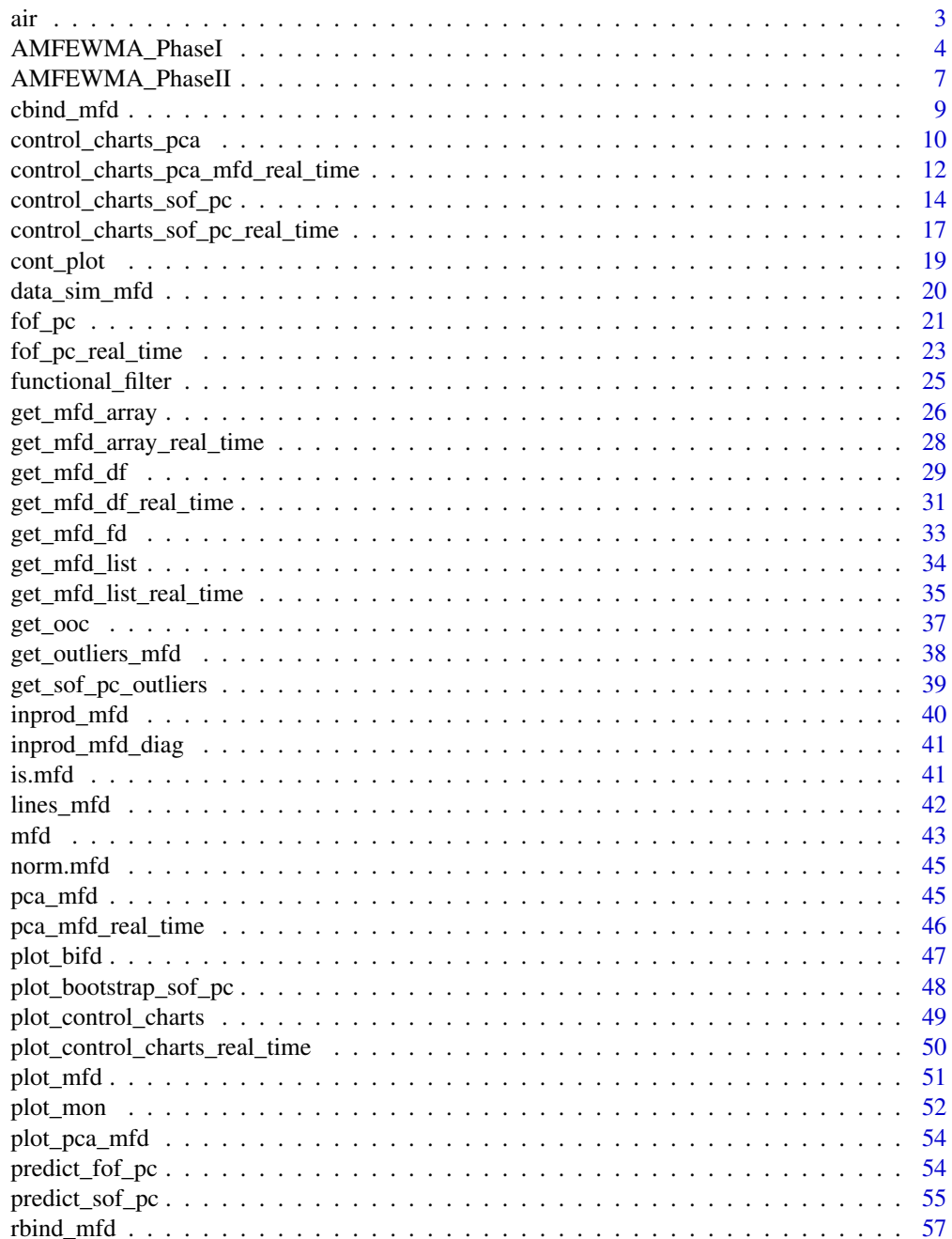

<span id="page-2-0"></span>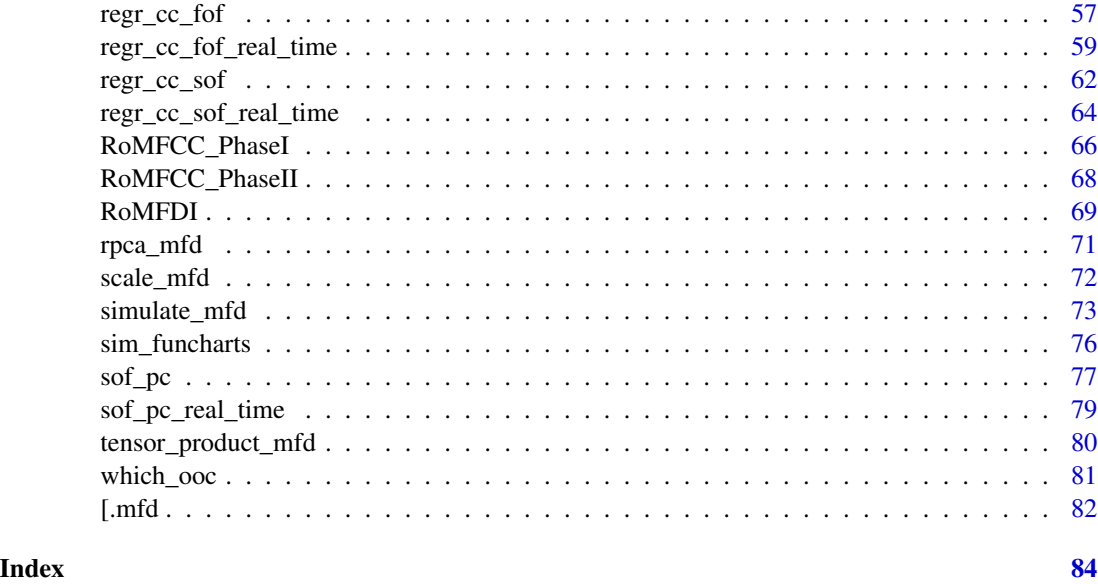

air *Air quality data*

### Description

This data set has been included from the R package [FRegSigCom](https://github.com/cran/FRegSigCom/). The original .RData file is available at [https://github.com/cran/FRegSigCom/blob/master/data/air.RData.](https://github.com/cran/FRegSigCom/blob/master/data/air.RData)

Data collected hourly in 355 days (days with missing values removed) in a significantly polluted area within an Italian city.

### Usage

data("air")

### Format

A list of 7 matrices with 355 rows and 24 columns:

NO2 Hourly observation of concentration level of NO2 in 355 days

CO Hourly observation of concentration level of CO in 355 days

NMHC Hourly observation of concentration level of NMHC in 355 days

NOx Hourly observation of concentration level of NOx in 355 days

C6H6 Hourly observation of concentration level of C6H6 in 355 days

temperature Hourly observation of concentration level of temperature in 355 days

humidity Hourly observation of concentration level of humidity in 355 days

#### <span id="page-3-0"></span>Source

<https://archive.ics.uci.edu/ml/datasets/Air+quality>

#### References

De Vito, S., Massera E., Piga M., Martinotto L. and Di Francia G. (2008). On field calibration of an electronic nose for benzene estimation in an urban pollution monitoring scenario *Sensors and Actuators B: Chemical*, 129: 50-757. <doi:10.1016/j.snb.2007.09.060>

Xin Qi and Ruiyan Luo (2019). Nonlinear function on function additive model with multiple predictor curves. *Statistica Sinica*, 29:719-739. <doi:10.5705/ss.202017.0249>

<span id="page-3-1"></span>AMFEWMA\_PhaseI *Adaptive Multivariate Functional EWMA control chart - Phase I*

#### Description

This function performs Phase I of the Adaptive Multivariate Functional EWMA (AMFEWMA) control chart proposed by Capezza et al. (2024)

#### Usage

```
AMFEWMA_PhaseI(
 mfdobj,
 mfdobj_tuning,
  lambda = NULL,
  k = NULL,ARL@ = 200,bootstrap_pars = list(n_seq = 200, l_seq = 2000),
 optimization_pars = list(lambda_grid = c(0.1, 0.2, 0.3, 0.5, 1), k_grid = c(1, 2, 3,
    4), epsilon = 0.1, sd_small = 0.25, sd_big = 2),
  discrete_grid_length = 25,
  score_function = "huber",
  fev = 0.9,
  n_skip = 100
)
```
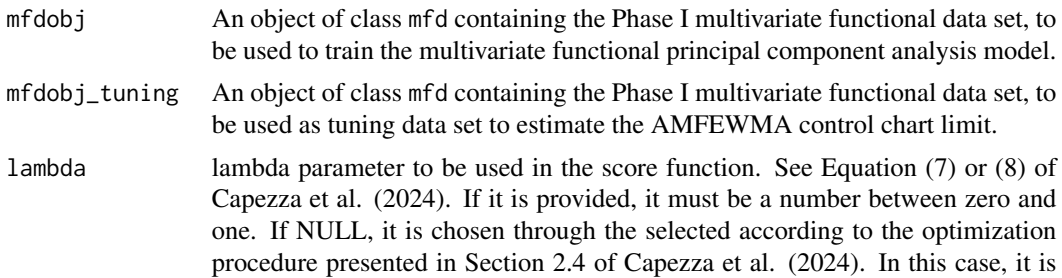

chosen among the values of optimization\_pars\$lambda\_grid. Default value is NULL.

- k k parameter to be used in the score function. See Equation (7) or (8) of Capezza et al. (2024). If it is provided, it must be a number greater than zero. If NULL, it is chosen through the selected according to the optimization procedure presented in Section 2.4 of Capezza et al. (2024). In this case, it is chosen among the values of optimization\_pars\$k\_grid. Default value is NULL.
- ARL0 The nominal in-control average run length. Default value is 200.

bootstrap\_pars Parameters of the bootstrap procedure described in Section 2.4 of Capezza et al. (2024) for the estimation of the control chart limit. It must be a list with two arguments. n\_seq is the number of bootstrap sequences to be generated. l\_seq is the length of each bootstrap sequence, i.e., the number of observations to be sampled with replacement from the tuning set. Default value is  $list(n\_seq =$  $200$ ,  $1$  seq =  $2000$ ).

optimization\_pars

Parameters to be used in the optimization procedure described in Section 2.4 of Capezza et al. (2024) for the selection of the parameters lambda and k. It must be a list of the following parameters. lambda\_grid contains the possible values of the parameter lambda. k\_grid contains the possible values of the parameter k. epsilon is the parameter used in Equation (10) of Capezza et al. (2024). When performing the parameter optimization, first the parameters lambda and k are selected to minimize the ARL with respect to a large shift, then the same parameters are chosen to minimize the ARL with respect to a small shift, given that the resulting ARL with respect to the previous large shift does not increase, in percentage, more than epsilon\*100. Default value is 0.1. sd\_small is a positive constant that multiplies the standard deviation function to define the small shift delta\_1 in Section 2.4 of Capezza et al. (2024). In fact, the small shift is defined as delta  $1(t) = mu_0(t) + sd\_small$  \* sigma(t), where  $mu_0(t)$  is the estimated in-control mean function and sigma $(t)$  is the estimated standard deviation function. Default value is 0.25. sd\_big is a positive constant that multiplies the standard deviation function to define the large shift delta\_2 in Section 2.4 of Capezza et al. (2024). In fact, the large shift is defined as delta  $2(t) = mu_0(t) + sd_1$  arge \* sigma(t), where mu $_0(t)$  is the estimated incontrol mean function and sigma(t) is the estimated standard deviation function. Default value is 2.

discrete\_grid\_length

The number of equally spaced argument values at which the mfd objects are discretized. Default value is 25.

score\_function Score function to be used in Equation (7) or (8) of Capezza et al. (2024), to calculate the weighting parameter of the EWMA statistic for each observation of the sequence. Two values are possible. If "huber", it uses the score function (7) inspired by the Huber's function. If "tukey", it uses the score function (8) inspired by the Tukey's bisquare function.

fev Number between 0 and 1 denoting the fraction of variability that must be explained by the principal components to be selected after applying multivariate functional principal component analysis on mfdobj. Default is 0.9.

n\_skip The upper control limit of the AMFEWMA control chart is set to achieve a desired in-control ARL, evaluated after the monitoring statistic has reached steady state. A monitoring statistic is in a steady state if the process has been in control long enough for the effect of the starting value to become negligible (Lucas and Saccucci, 1990). In this regard, the first n\_skip observations are excluded from the calculation of the run length. Default value is 100.

#### Value

A list with the following elements. lambda is the selected lambda parameter. k is the selected k parameter. mod\_1 contains the estimated Phase I model. It is a list with the following elements.

- mfdobj the mfdobj object passed as input to this function,
- mfdobj\_tuning the mfdobj\_tuning object passed as input to this function,
- inv\_sigmaY\_reg: the matrix containing the discretized version of the function  $K^{\wedge*}(s,t)$  defined in Equation (9) of Capezza et al. (2024),
- mean\_mfdobj: the estimated mean function,
- h: the calculated upper control limit of the AMFEWMA control chart,
- ARL0: the estimated in-control ARL, which should be close to the nominal value passed as input to this function,
- lambda: the lambda parameter selected by the optimization procedure described in Section 2.4 of Capezza et al. (2024).
- k: The function C\_j(t)=k sigma\_j(t) appearing in the score functions (7) and (8) of Capezza et al. (2024).
- grid\_points: the grid containing the points over which the functional data are discretized before computing the AMFEWMA monitoring statistic and estimating all the model parameters.
- V2\_mat: the n\_seqXl\_seq matrix containing, in each column, the AMFEWMA monitoring statistic values of each bootstrap sequence. This matrix is used to set the control chart limit h to ensure that the desired average run length is achieved.
- n\_skip: the n\_skip input parameter passed to this function,
- huber: if the input parameter score\_function is "huber", this is TRUE, else is FALSE,
- vectors: the discretized eigenfunctions psi  $l(t)$  of the covariance function, appearing in Equation (9) of Capezza et al. (2024).
- values: the eigenvalues rho\_l of the covariance function, appearing in Equation (9) of Capezza et al. (2024).

## References

Capezza, C., Capizzi, G., Centofanti, F., Lepore, A., Palumbo, B. (2024) An Adaptive Multivariate Functional EWMA Control Chart. Accepted for publication in *Journal of Quality Technology*.

Lucas, J. M., Saccucci, M. S. (1990) Exponentially weighted moving average control schemes: properties and enhancements. *Technometrics*, 32(1), 1-12.

#### <span id="page-6-0"></span>Examples

```
## Not run: set.seed(0)
library(funcharts)
dat_I <- simulate_mfd(nobs = 1000,
                      correlation_type_x = c("Bessel", "Bessel", "Bessel"),
                      sd_x = c(0.3, 0.3, 0.3)dat_tun <- simulate_mfd(nobs = 1000,
                        correlation_type_x = c("Bessel", "Bessel", "Bessel"),
                        sd_x = c(0.3, 0.3, 0.3)dat_II <- simulate_mfd(nobs = 200,
                       correlation_type_x = c("Bessel", "Bessel", "Bessel"),
                       shift_type_x = c("C", "C", "C"),
                       d_x = c(2, 2, 2),
                       sd_x = c(0.3, 0.3, 0.3)mfdobj_I <- get_mfd_list(dat_I$X_list)
mfdobj_tun <- get_mfd_list(dat_tun$X_list)
mfdobj_II <- get_mfd_list(dat_II$X_list)
p <- plot_mfd(mfdobj_I[1:100])
lines_mfd(p, mfdobj_II, col = "red")
mod <- AMFEWMA_PhaseI(mfdobj = mfdobj_I, mfdobj_tuning = mfdobj_tun)
print(mod$k)
cc <- AMFEWMA_PhaseII(mfdobj_2 = rbind_mfd(mfdobj_I[1:100], mfdobj_II),
                      mod_1 = modplot_control_charts(cc$cc, nobsI = 100)
## End(Not run)
```
AMFEWMA\_PhaseII *Adaptive Multivariate Functional EWMA control chart - Phase II*

#### Description

This function performs Phase II of the Adaptive Multivariate Functional EWMA (AMFEWMA) control chart proposed by Capezza et al. (2024)

#### Usage

```
AMFEWMA_PhaseII(mfdobj_2, mod_1, n_seq_2 = 1, l_seq_2 = 2000)
```
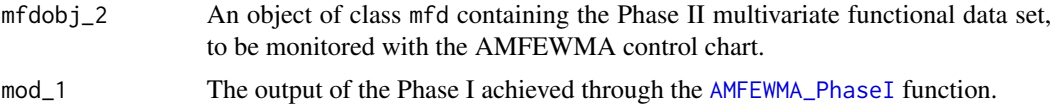

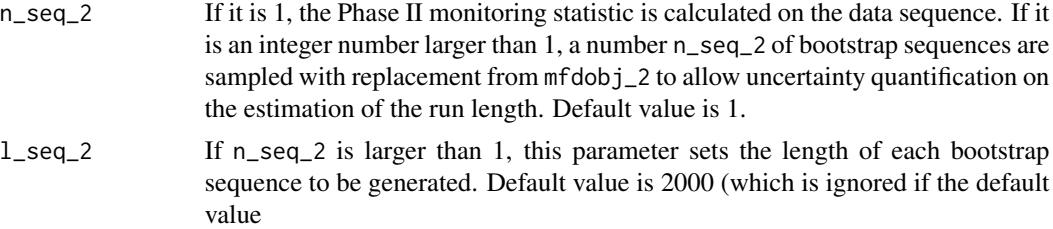

#### Value

A list with the following elements.

- ARL\_2: the average run length estimated over the bootstrap sequences. If  $n$ \_seq\_2 is 1, it is simply the run length observed over the Phase II sequence, i.e., the number of observations up to the first alarm,
- RL: the run length observed over the Phase II sequence, i.e., the number of observations up to the first alarm,
- V2: a list with length n\_seq\_2, containing the AMFEWMA monitoring statistic in Equation (8) of Capezza et al. (2024), calculated in each bootstrap sequence, until the first alarm.
- cc: a data frame with the information needed to plot the AMFEWMA control chart in Phase II, with the following columns. id contains the id of each multivariate functional observation, amfewma\_monitoring\_statistic contains the AMFEWMA monitoring statistic values calculated on the Phase II sequence, amfewma\_monitoring\_statistic\_lim is the upper control limit.

#### References

Capezza, C., Capizzi, G., Centofanti, F., Lepore, A., Palumbo, B. (2024) An Adaptive Multivariate Functional EWMA Control Chart. Accepted for publication in *Journal of Quality Technology*.

## Examples

```
## Not run: set.seed(0)
library(funcharts)
dat_I <- simulate_mfd(nobs = 1000,
                      correlation_type_x = c("Bessel", "Bessel", "Bessel"),
                      sd_x = c(0.3, 0.3, 0.3)dat_tun <- simulate_mfd(nobs = 1000,
                        correlation_type_x = c("Bessel", "Bessel", "Bessel"),
                        sd_x = c(0.3, 0.3, 0.3)dat_II <- simulate_mfd(nobs = 200,
                       correlation_type_x = c("Bessel", "Bessel", "Bessel"),
                       shift_type_x = c("C", "C", "C"),
                       d_x = c(2, 2, 2),
                       sd_x = c(0.3, 0.3, 0.3)mfdobj_I <- get_mfd_list(dat_I$X_list)
mfdobj_tun <- get_mfd_list(dat_tun$X_list)
mfdobj_II <- get_mfd_list(dat_II$X_list)
p <- plot_mfd(mfdobj_I[1:100])
```
### <span id="page-8-0"></span>cbind\_mfd 9

```
lines_mfd(p, mfdobj_II, col = "red")
mod <- AMFEWMA_PhaseI(mfdobj = mfdobj_I, mfdobj_tuning = mfdobj_tun)
print(mod$lambda)
print(mod$k)
cc <- AMFEWMA_PhaseII(mfdobj_2 = rbind_mfd(mfdobj_I[1:100], mfdobj_II),
                      mod_1 = modplot_control_charts(cc$cc, nobsI = 100)
## End(Not run)
```

```
cbind_mfd Bind variables of two Multivariate Functional Data Objects
```
### Description

Bind variables of two Multivariate Functional Data Objects

#### Usage

```
cbind_mfd(mfdobj1, mfdobj2)
```
#### Arguments

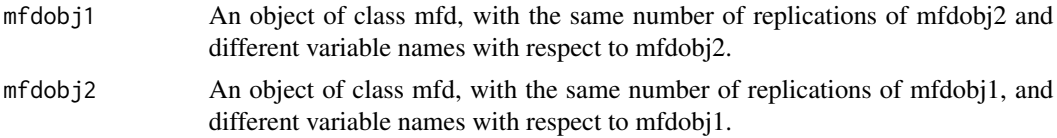

### Value

An object of class mfd, whose replications are the same of mfdobj1 and mfdobj2 and whose functional variables are the union of the functional variables in mfdobj1 and mfdobj2.

#### Examples

```
library(funcharts)
mfdobj1 < - data_sim_mfd(nvar = 3)mfdobj2 < - data_sim_mfd(nvar = 2)dimnames(mfdobj2$coefs)[[3]] <- mfdobj2$fdnames[[3]] <- c("var10", "var11")
plot_mfd(mfdobj1)
plot_mfd(mfdobj2)
mfdobj_cbind <- cbind_mfd(mfdobj1, mfdobj2)
plot_mfd(mfdobj_cbind)
```
<span id="page-9-1"></span><span id="page-9-0"></span>

### Description

This function builds a data frame needed to plot the Hotelling's T2 and squared prediction error (SPE) control charts based on multivariate functional principal component analysis (MFPCA) performed on multivariate functional data, as Capezza et al. (2020) for the multivariate functional covariates. The training data have already been used to fit the model. An optional tuning data set can be provided to estimate the control chart limits. A phase II data set contains the observations to be monitored with the control charts.

#### Usage

```
control_charts_pca(
  pca,
  components = NULL,
  tuning_data = NULL,
  newdata,
  alpha = 0.05,
  limits = "standard",
  seed,
  nfold = 5,
  ncores = 1,
  tot\_variance\_explained = 0.9,
  single\_min\_variance\_explained = 0,
  absolute_error = FALSE
)
```
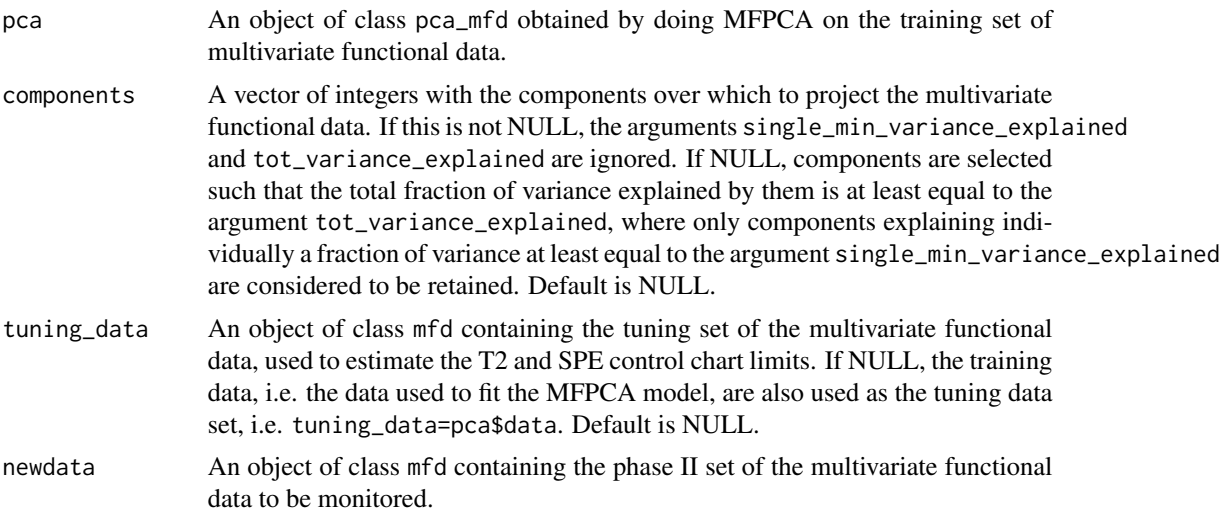

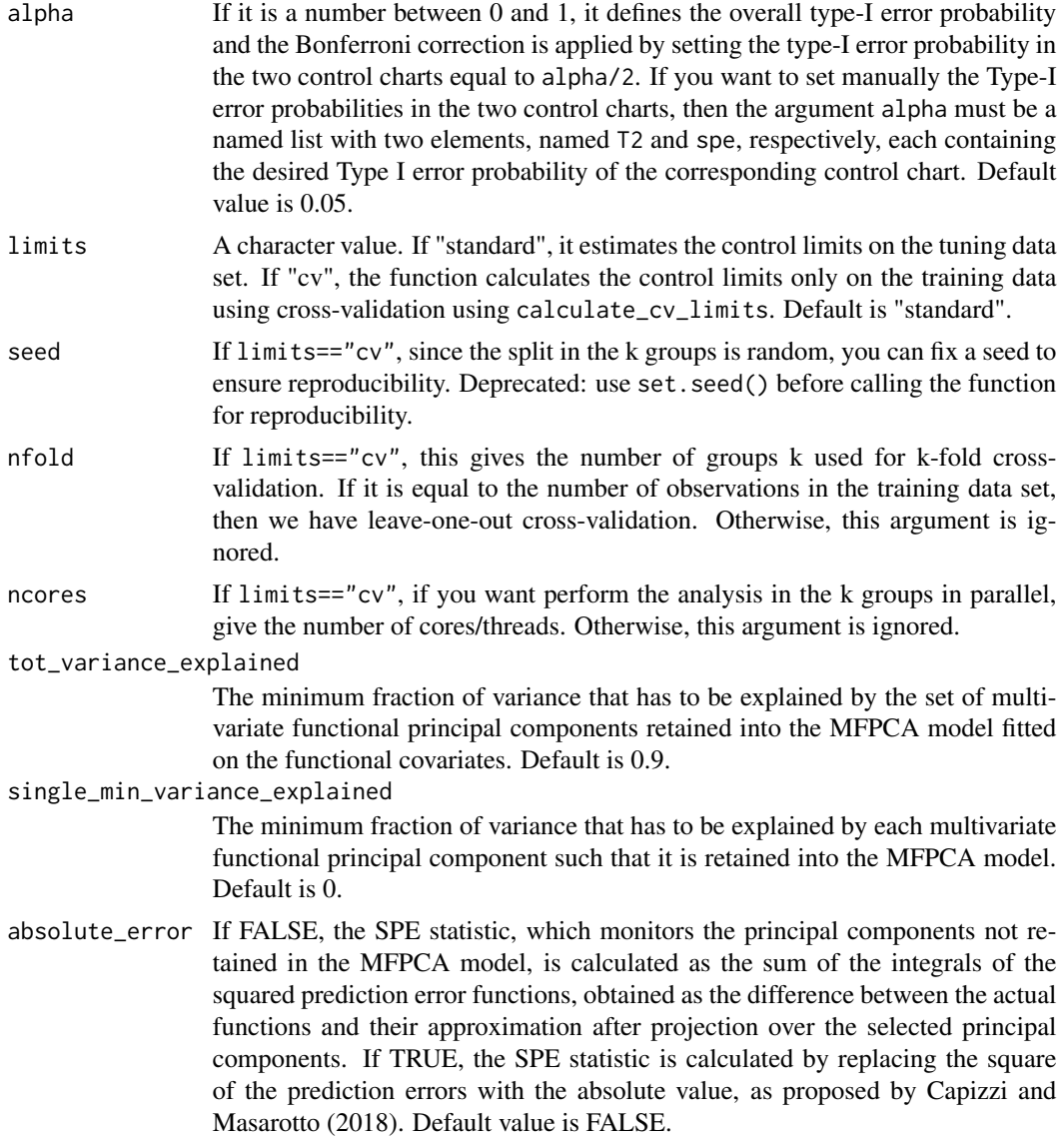

### Value

A data.frame with as many rows as the number of multivariate functional observations in the phase II data set and the following columns:

- one id column identifying the multivariate functional observation in the phase II data set,
- one T2 column containing the Hotelling T2 statistic calculated for all observations,
- one column per each functional variable, containing its contribution to the T2 statistic,
- one spe column containing the SPE statistic calculated for all observations,
- one column per each functional variable, containing its contribution to the SPE statistic,
- T2\_lim gives the upper control limit of the Hotelling's T2 control chart,
- <span id="page-11-0"></span>• one contribution\_ $T2_*$ \_lim column per each functional variable giving the limits of the contribution of that variable to the Hotelling's T2 statistic,
- spe\_lim gives the upper control limit of the SPE control chart
- one contribution\_spe\*\_lim column per each functional variable giving the limits of the contribution of that variable to the SPE statistic.

#### References

Capezza C, Lepore A, Menafoglio A, Palumbo B, Vantini S. (2020) Control charts for monitoring ship operating conditions and CO2 emissions based on scalar-on-function regression. *Applied Stochastic Models in Business and Industry*, 36(3):477–500. <doi:10.1002/asmb.2507>

Capizzi, G., & Masarotto, G. (2018). Phase I distribution-free analysis with the R package dfphase1. In *Frontiers in Statistical Quality Control 12 (pp. 3-19)*. Springer International Publishing.

#### See Also

[regr\\_cc\\_fof](#page-56-1)

### Examples

```
library(funcharts)
data("air")
air \le lapply(air, function(x) x[1:220, , drop = FALSE])
fun_covariates <- c("CO", "temperature")
mfdobj_x <- get_mfd_list(air[fun_covariates],
                         n_basis = 15,
                         lambda = 1e-2y <- rowMeans(air$NO2)
y1 \le y[1:100]y_tuning <- y[101:200]
y2 <- y[201:220]
mfdobj_x1 \leftarrow mfdobj_x[1:100]mfdobj_x_tuning <- mfdobj_x[101:200]
mfdobj_x2 <- mfdobj_x[201:220]
pca <- pca_mfd(mfdobj_x1)
cclist <- control_charts_pca(pca = pca,
                             tuning_data = mfdobj_x_tuning,
                             newdata = mfdobj_x2)plot_control_charts(cclist)
```
control\_charts\_pca\_mfd\_real\_time *Real-time T2 and SPE control charts for multivariate functional data*

#### Description

This function produces a list of data frames, each of them is produced by [control\\_charts\\_pca](#page-9-1) and is needed to plot control charts for monitoring multivariate functional covariates each evolving up to an intermediate domain point.

#### Usage

```
control_charts_pca_mfd_real_time(
  pca_list,
  components_list = NULL,
 mfdobj_x_test,
 mfdobj_x_tuning = NULL,alpha = 0.05,
  limits = "standard",
  seed,
  nfold = NULL,
  tot\_variance\_explained = 0.9,
  single\_min\_variance\_explained = 0,
  absolute_error = FALSE,
  ncores = 1)
```
#### Arguments

pca\_list A list of lists produced by [pca\\_mfd\\_real\\_time](#page-45-1), containing a list of multivariate functional principal component analysis models estimated on functional data each evolving up to an intermediate domain point.

```
components_list
```
A list of components given as input to [pca\\_mfd](#page-44-1) for each intermediate domain point.

mfdobj\_x\_test A list created using [get\\_mfd\\_df\\_real\\_time](#page-30-1) or get\_mfd\_list\_real\_time, denoting a list of functional data objects in the phase II monitoring data set, each evolving up to an intermediate domain point, with observations of the multivariate functional data. The length of this list and pca\_list must be equal, and their elements in the same position in the list must correspond to the same intermediate domain point.

```
mfdobj_x_tuning
```
A list created using [get\\_mfd\\_df\\_real\\_time](#page-30-1) or get\_mfd\_list\_real\_time, denoting a list of functional data objects in the tuning data set (used to estimate control chart limits), each evolving up to an intermediate domain point, with observations of the multivariate functional data The length of this list and pca\_list must be equal, and their elements in the same position in the list must correspond to the same intermediate domain point. If NULL, the training data, i.e. the functional data in pca\_list, are also used as the tuning data set. Default is NULL.

alpha See [control\\_charts\\_pca](#page-9-1).

limits See [control\\_charts\\_pca](#page-9-1).

<span id="page-13-0"></span>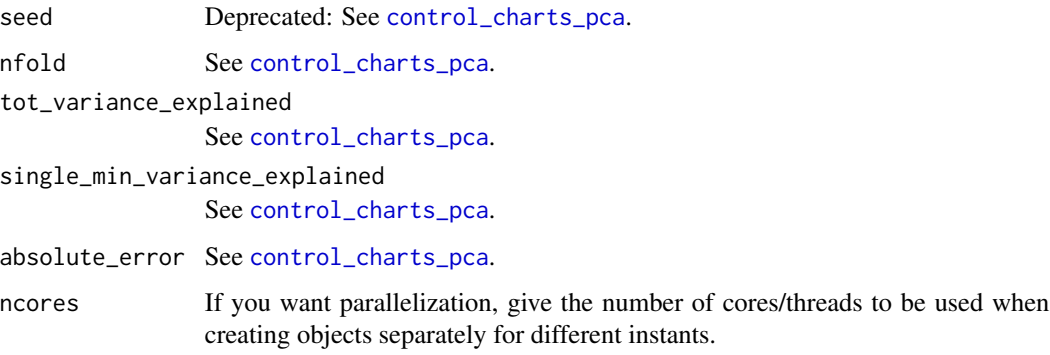

### Value

A list of data.frames each produced by [control\\_charts\\_pca](#page-9-1), corresponding to a given instant.

#### See Also

[pca\\_mfd\\_real\\_time](#page-45-1), [control\\_charts\\_pca](#page-9-1)

#### Examples

```
library(funcharts)
data("air")
air1 <- lapply(air, function(x) x[1:8, , drop = FALSE])
air2 <- lapply(air, function(x) x[9:10, , drop = FALSE])
mfdobj_x1_list <- get_mfd_list_real_time(air1[c("CO", "temperature")],
                                         n_basis = 15,
                                         lambda = 1e-2,
                                         k\_seq = c(0.5, 1)mfdobj_x2_list <- get_mfd_list_real_time(air2[c("CO", "temperature")],
                                         n_basis = 15,
                                         lambda = 1e-2,
                                         k\_seq = c(0.5, 1)pca_list <- pca_mfd_real_time(mfdobj_x1_list)
cclist <- control_charts_pca_mfd_real_time(
 pca_list = pca_list,
  components_list = 1:3,
  mfdobj_x_test = mfdobj_x2_list)
plot_control_charts_real_time(cclist, 1)
```
<span id="page-13-1"></span>control\_charts\_sof\_pc *Control charts for monitoring a scalar quality characteristic adjusted for by the effect of multivariate functional covariates*

#### Description

This function builds a data frame needed to plot control charts for monitoring a monitoring a scalar quality characteristic adjusted for the effect of multivariate functional covariates based on scalaron-function regression, as proposed in Capezza et al. (2020).

In particular, this function provides:

- the Hotelling's T2 control chart,
- the squared prediction error (SPE) control chart,
- the scalar regression control chart.

This function calls control\_charts\_pca for the control charts on the multivariate functional covariates and [regr\\_cc\\_sof](#page-61-1) for the scalar regression control chart.

The training data have already been used to fit the model. An optional tuning data set can be provided that is used to estimate the control chart limits. A phase II data set contains the observations to be monitored with the control charts.

### Usage

```
control_charts_sof_pc(
  mod,
 y_test,
 mfdobj_x_test,
  mfdobj_x_tuning = NULL,alpha = list(T2 = 0.0125, spe = 0.0125, y = 0.025),
  limits = "standard",
  seed,
  nfold = NULL,
  ncores = 1)
```
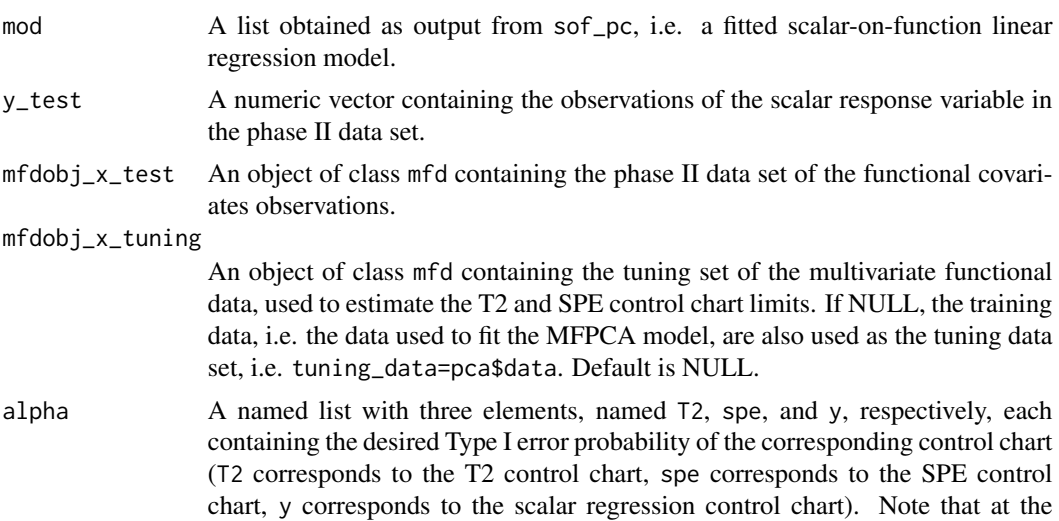

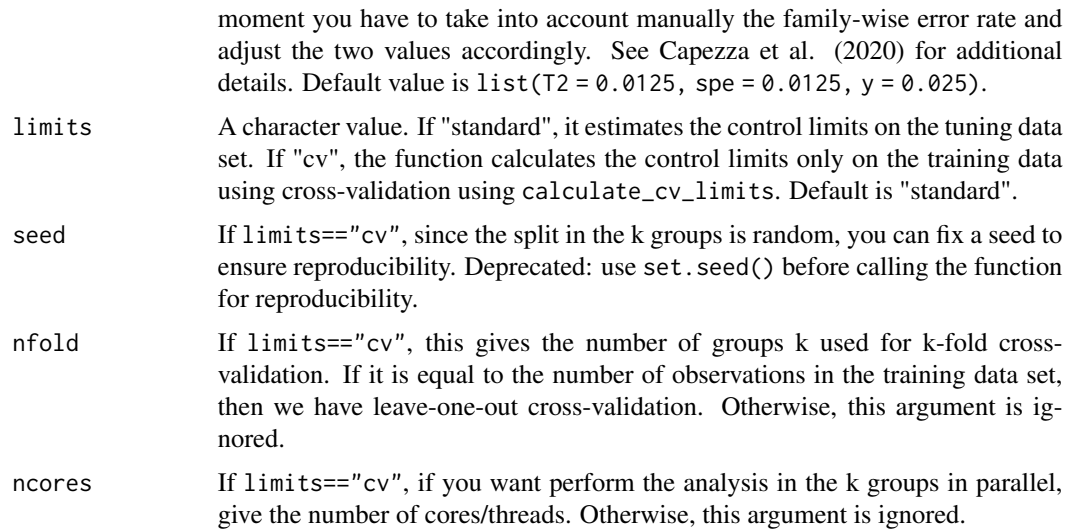

### Value

A data.frame with as many rows as the number of multivariate functional observations in the phase II data set and the following columns:

- one id column identifying the multivariate functional observation in the phase II data set,
- one T2 column containing the Hotelling T2 statistic calculated for all observations,
- one column per each functional variable, containing its contribution to the T2 statistic,
- one spe column containing the SPE statistic calculated for all observations,
- one column per each functional variable, containing its contribution to the SPE statistic,
- T2\_lim gives the upper control limit of the Hotelling's T2 control chart,
- one contribution\_ $T2_*$ \_lim column per each functional variable giving the limits of the contribution of that variable to the Hotelling's T2 statistic,
- spe\_lim gives the upper control limit of the SPE control chart
- one contribution\_spe\*\_lim column per each functional variable giving the limits of the contribution of that variable to the SPE statistic.
- y\_hat: the predictions of the response variable corresponding to mfdobj\_x\_new,
- y: the same as the argument y\_new given as input to this function,
- lwr: lower limit of the 1-alpha prediction interval on the response,
- pred\_err: prediction error calculated as y-y\_hat,
- pred\_err\_sup: upper limit of the 1-alpha prediction interval on the prediction error,
- pred\_err\_inf: lower limit of the 1-alpha prediction interval on the prediction error.

#### See Also

[control\\_charts\\_pca](#page-9-1), [regr\\_cc\\_sof](#page-61-1)

#### <span id="page-16-0"></span>Examples

```
## Not run:
#' library(funcharts)
data("air")
air \leftarrow lapply(air, function(x) x[201:300, , drop = FALSE])
fun_covariates <- c("CO", "temperature")
mfdobj_x <- get_mfd_list(air[fun_covariates],
                         n_basis = 15,
                         lambda = 1e-2y <- rowMeans(air$NO2)
y1 <- y[1:60]
y2 <- y[91:100]
mfdobj_x1 <- mfdobj_x[1:60]
mfdobj_x_tuning <- mfdobj_x[61:90]
mfdobj_x2 \leq - mfdobj_x[91:100]mod \leq sof_pc(y1, mfdobj_x1)cclist <- control_charts_sof_pc(mod = mod,
                                 y_t test = y2,
                                 mfdobj_x_test = mfdobj_x2,mfdobj_x_tuning = mfdobj_x_tuning)
plot_control_charts(cclist)
## End(Not run)
```
control\_charts\_sof\_pc\_real\_time

*Real-time scalar-on-function regression control charts*

#### Description

This function is deprecated. Use [regr\\_cc\\_sof\\_real\\_time](#page-63-1). This function produces a list of data frames, each of them is produced by [control\\_charts\\_sof\\_pc](#page-13-1) and is needed to plot control charts for monitoring in real time a scalar quality characteristic adjusted for by the effect of multivariate functional covariates.

#### Usage

```
control_charts_sof_pc_real_time(
  mod_list,
  y_test,
  mfdobj_x_test,
  mfdobj_x_tuning = NULL,
  alpha = list(T2 = 0.0125, spe = 0.0125, y = 0.025),
  limits = "standard",
  seed,
 nfold = NULL,
  ncores = 1
)
```
### Arguments

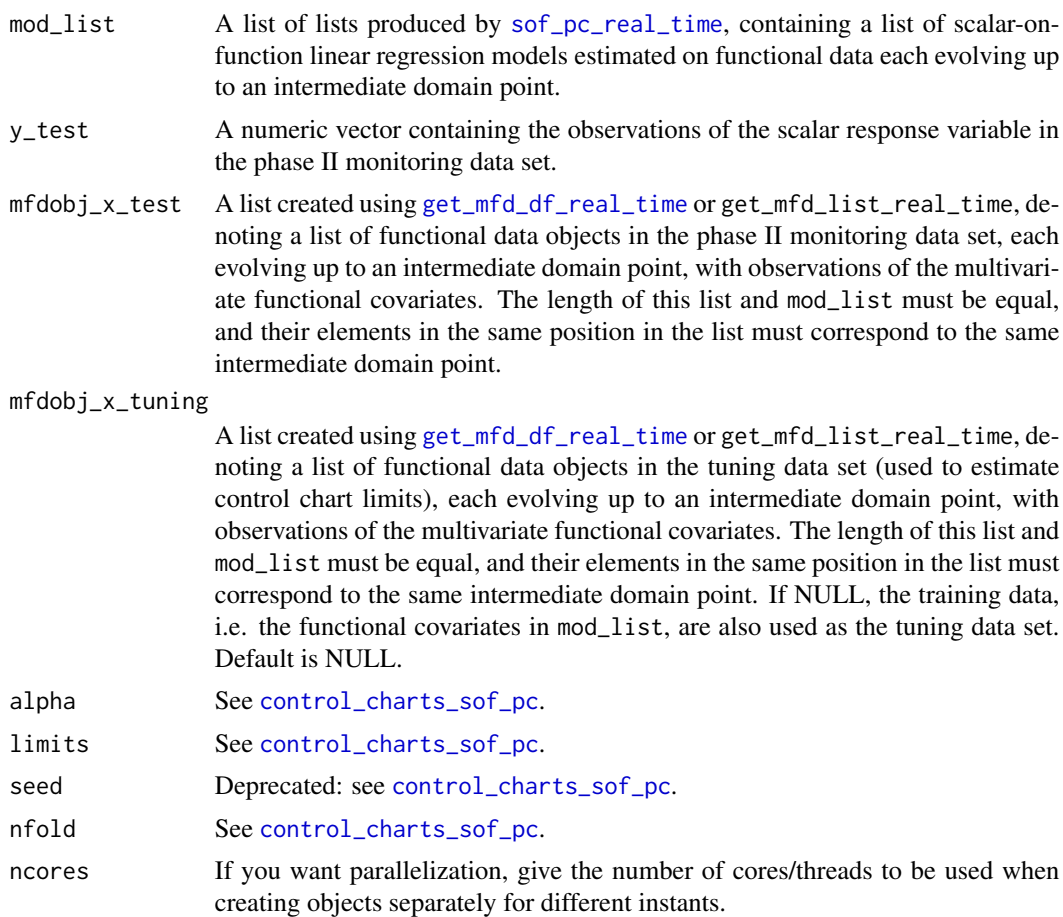

### Value

A list of data.frames each produced by [control\\_charts\\_sof\\_pc](#page-13-1), corresponding to a given instant.

### See Also

[sof\\_pc\\_real\\_time](#page-78-1), [control\\_charts\\_sof\\_pc](#page-13-1)

### Examples

```
## Not run:
library(funcharts)
data("air")
air1 <- lapply(air, function(x) x[1:8, , drop = FALSE])
air2 <- lapply(air, function(x) x[9:10, , drop = FALSE])
mfdobj_x1_list <- get_mfd_list_real_time(air1[c("CO", "temperature")],
                                         n_basis = 15,
                                         lambda = 1e-2,
```

```
k\_seq = c(0.5, 1)mfdobj_x2_list <- get_mfd_list_real_time(air2[c("CO", "temperature")],
                                         n_basis = 15,
                                         lambda = 1e-2,
                                         k\_seq = c(0.5, 1)y1 <- rowMeans(air1$NO2)
y2 <- rowMeans(air2$NO2)
mod_list <- sof_pc_real_time(y1, mfdobj_x1_list)
cclist <- control_charts_sof_pc_real_time(
  mod_list = mod_list,
  y_test = y2,
  mfdobj_x_test = mfdobj_x2_list)
plot_control_charts_real_time(cclist, 1)
```

```
## End(Not run)
```
cont\_plot *Produce contribution plots*

### Description

This function produces a contribution plot from functional control charts for a given observation of a phase II data set, using ggplot.

#### Usage

```
cont_plot(cclist, id_num, which_plot = c("T2", "spe"), print_id = FALSE)
```
#### Arguments

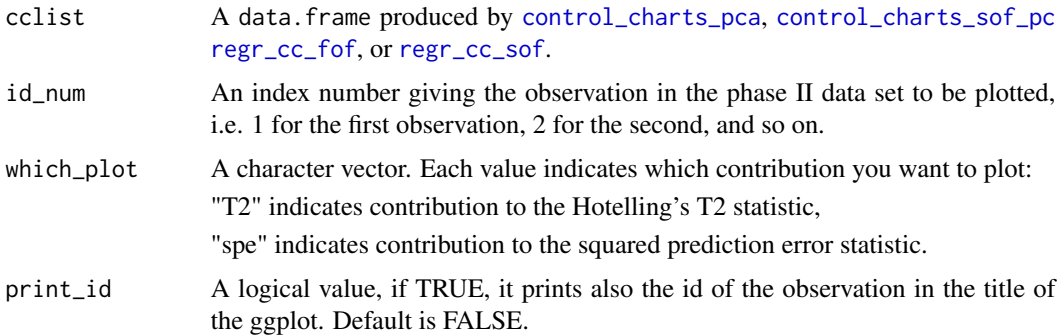

#### Value

A ggplot containing the contributions of functional variables to the monitoring statistics. Each plot is a bar plot, with bars corresponding to contribution values and horizontal black segments denoting corresponding (empirical) upper limits. Bars are coloured by red if contributions exceed their limit.

### <span id="page-19-0"></span>Examples

```
library(funcharts)
data("air")
air \le lapply(air, function(x) x[201:300, , drop = FALSE])
fun_covariates <- c("CO", "temperature")
mfdobj_x <- get_mfd_list(air[fun_covariates],
                         n_basis = 15,
                         lambda = 1e-2)y <- rowMeans(air$NO2)
y1 \leftarrow y[1:60]y_tuning <- y[61:90]
y2 <- y[91:100]
mfdobj_x1 <- mfdobj_x[1:60]
mfdobj_x_tuning <- mfdobj_x[61:90]
mfdobj_x2 \leq - mfdobj_x[91:100]mod <- sof_pc(y1, mfdobj_x1)
cclist <- regr_cc_sof(object = mod,
                      y_new = y2,
                      mfdobj_x_new = mfdobj_x2,
                      y_tuning = y_tuning,
                      mfdobj_x_tuning = mfdobj_x_tuning,
                      include_covariates = TRUE)
get_ooc(cclist)
cont_plot(cclist, 3)
```
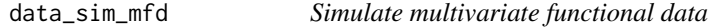

### Description

Simulate random coefficients and create a multivariate functional data object of class mfd. It is mainly for internal use, to check that the package functions work.

#### Usage

```
data_sim_mfd(nobs = 5, nbasis = 5, nvar = 2, seed)
```
#### Arguments

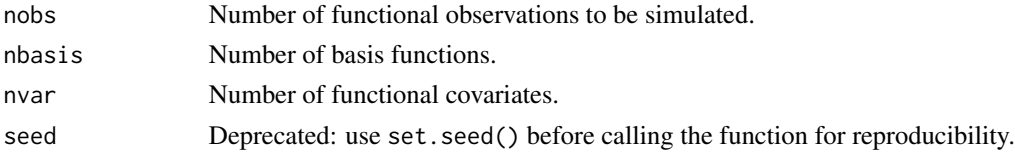

#### Value

A simulated object of class mfd.

#### <span id="page-20-0"></span> $fof\_pc$  21

### Examples

```
library(funcharts)
data_sim_mfd()
```
<span id="page-20-1"></span>fof\_pc *Function-on-function linear regression based on principal components*

### Description

Function-on-function linear regression based on principal components. This function performs multivariate functional principal component analysis (MFPCA) to extract multivariate functional principal components from the multivariate functional covariates as well as from the functional response, then it builds a linear regression model of the response scores on the covariate scores. Both functional covariates and response are standardized before the regression. See Centofanti et al. (2021) for additional details.

#### Usage

```
fof_pc(
 mfdobj_y,
 mfdobj_x,
  tot\_variance\_explained_x = 0.95,
  tot\_variance\_explained_y = 0.95,
  tot_variance_explained_res = 0.95,
  components_x = NULL,
  components_y = NULL,
  type_residuals = "standard"
\mathcal{L}
```
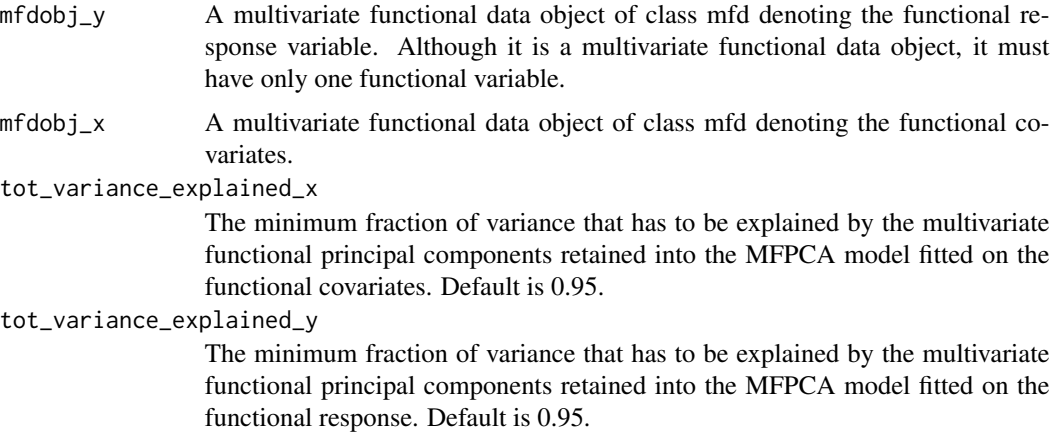

#### tot\_variance\_explained\_res

The minimum fraction of variance that has to be explained by the multivariate functional principal components retained into the MFPCA model fitted on the functional residuals of the functional regression model. Default is 0.95.

- components\_x A vector of integers with the components over which to project the functional covariates. If NULL, the first components that explain a minimum fraction of variance equal to tot\_variance\_explained\_x is selected. #' If this is not NULL, the criteria to select components are ignored. Default is NULL.
- components\_y A vector of integers with the components over which to project the functional response. If NULL, the first components that explain a minimum fraction of variance equal to tot\_variance\_explained\_y is selected. #' If this is not NULL, the criteria to select components are ignored. Default is NULL.
- type\_residuals A character value that can be "standard" or "studentized". If "standard", the MFPCA on functional residuals is calculated on the standardized covariates and response. If "studentized", the MFPCA on studentized version of the functional residuals is calculated on the non-standardized covariates and response. See Centofanti et al. (2021) for additional details.

#### Value

A list containing the following arguments:

- mod: an object of class lm that is a linear regression model where the response variables are the MFPCA scores of the response variable and the covariates are the MFPCA scores of the functional covariates. mod\$coefficients contains the matrix of coefficients of the functional regression basis functions,
- beta\_fd: a bifd object containing the bivariate functional regression coefficients  $\beta(s, t)$  estimated with the function-on-function linear regression model,
- fitted.values: a multivariate functional data object of class mfd with the fitted values of the functional response observations based on the function-on-function linear regression model,
- residuals\_original\_scale: a multivariate functional data object of class mfd with the functional residuals of the function-on-function linear regression model on the original scale, i.e. they are the difference between mfdobj\_y and fitted.values,
- residuals: a multivariate functional data object of class mfd with the functional residuals of the function-on-function linear regression model, standardized or studentized depending on the argument type\_residuals,
- type\_residuals: the same as the provided argument,
- pca\_x: an object of class pca\_mfd obtained by doing MFPCA on the functional covariates,
- pca\_y: an object of class pca\_mfd obtained by doing MFPCA on the functional response,
- pca\_res: an object of class pca\_mfd obtained by doing MFPCA on the functional residuals,
- components\_x: a vector of integers with the components selected in the pca\_x model,
- components\_y: a vector of integers with the components selected in the pca\_y model,
- components\_res: a vector of integers with the components selected in the pca\_res model,
- y\_standardized: the standardized functional response obtained doing scale\_mfd(mfdobj\_y),
- <span id="page-22-0"></span>• tot\_variance\_explained\_x: the same as the provided argument
- tot\_variance\_explained\_y: the same as the provided argument
- tot\_variance\_explained\_res: the same as the provided argument
- get\_studentized\_residuals: a function that allows to calculate studentized residuals on new data, given the estimated function-on-function linear regression model.

#### References

Centofanti F, Lepore A, Menafoglio A, Palumbo B, Vantini S. (2021) Functional Regression Control Chart. *Technometrics*, 63(3), 281–294. <doi:10.1080/00401706.2020.1753581>

#### Examples

```
library(funcharts)
data("air")
air \leftarrow lapply(air, function(x) x[1:10, , drop = FALSE])
fun_covariates <- c("CO", "temperature")
mfdobj <- get_mfd_list(air, lambda = 1e-2)
mfdobj_y <- mfdobj[, "NO2"]
mfdobj_x <- mfdobj[, fun_covariates]
mod <- fof_pc(mfdobj_y, mfdobj_x)
```
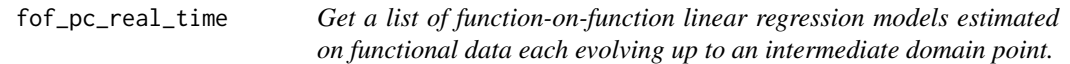

#### Description

This function produces a list of objects, each of them contains the result of applying [fof\\_pc](#page-20-1) to a functional response variable and multivariate functional covariates evolved up to an intermediate domain point.

#### Usage

```
fof_pc_real_time(
 mfdobj_y_list,
 mfdobj_x_list,
  tot\_variance\_explained_x = 0.95,
  tot_variance_explained_y = 0.95,
  tot_variance_explained_res = 0.95,
  components_x = NULL,
  components_y = NULL,
  type_residuals = "standard",
  ncores = 1
)
```
### Arguments

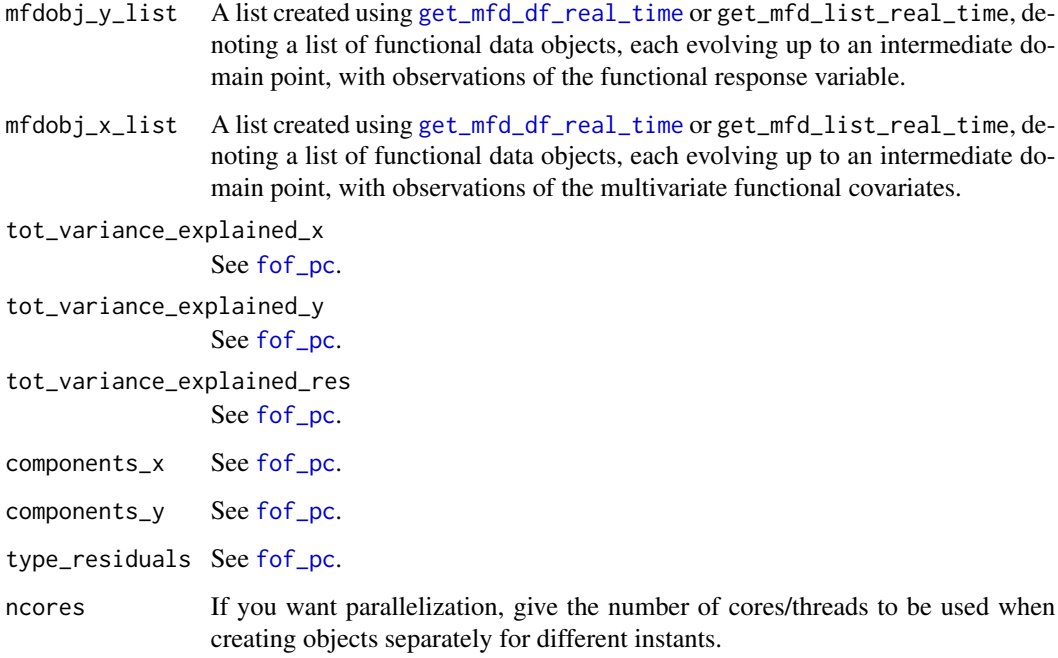

#### Value

A list of lists each produced by [fof\\_pc](#page-20-1), corresponding to a given instant.

### See Also

```
fof_pc, get_mfd_df_real_time, get_mfd_list_real_time
```
### Examples

```
library(funcharts)
data("air")
air \le lapply(air, function(x) x[1:10, , drop = FALSE])
mfdobj_y_list <- get_mfd_list_real_time(air["NO2"],
                                       n_basis = 15,
                                        lambda = 1e-2,
                                        k\_seq = c(0.5, 0.75, 1)mfdobj_x_list <- get_mfd_list_real_time(air[c("CO", "temperature")],
                                       n_basis = 15,
                                        lambda = 1e-2,
                                        k\_seq = c(0.5, 0.75, 1)mod_list <- fof_pc_real_time(mfdobj_y_list, mfdobj_x_list)
```
<span id="page-24-0"></span>functional\_filter *Finds functional componentwise outliers*

### Description

It finds functional componentwise outliers as described in Capezza et al. (2024).

### Usage

```
functional_filter(
 mfdobj,
 method_pca = "ROBPCA",
 alpha = 0.95,
 fev = 0.999,delta = 0.1,
 alpha_binom = 0.99,
 bivariate = TRUE,
 max\_proportion\_componentwise = 0.5)
```
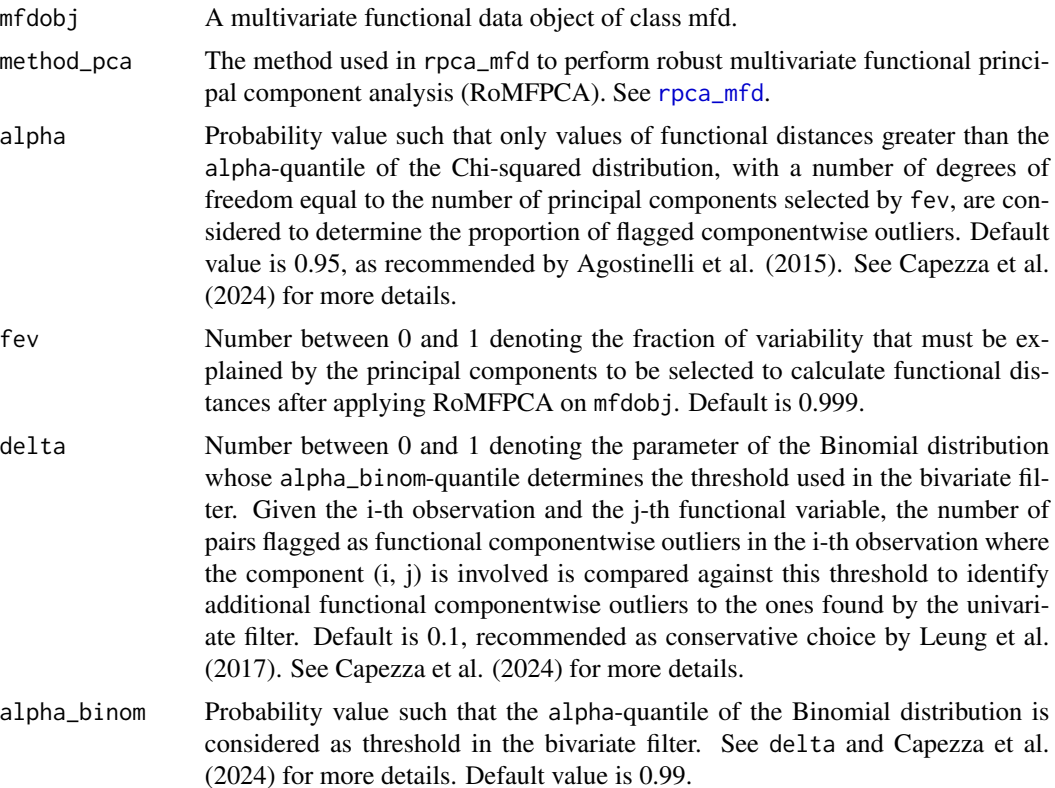

<span id="page-25-0"></span>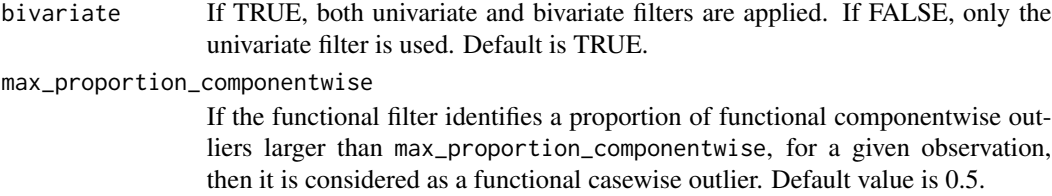

#### Value

A list with two elements. The first element is an mfd object containing the original observation in the mfdobj input, but where the basis coefficients of the components identified as functional componentwise outliers are replaced by NA. The second element of the list is a list of numbers, with length equal to the number of functional variables in mfdobj. Each element of this list contains the observations of the flagged functional componentwise outliers for the corresponding functional variable.

### References

Agostinelli, C., Leung, A., Yohai, V. J., and Zamar, R. H. (2015). Robust estimation of multivariate location and scatter in the presence of cellwise and casewise contamination. *Test*, 24(3):441–461.

Capezza, C., Centofanti, F., Lepore, A., Palumbo, B. (2024) Robust Multivariate Functional Control Charts. *Technometrics*, <doi:10.1080/00401706.2024.2327346>.

Leung, A., Yohai, V., and Zamar, R. (2017). Multivariate location and scatter matrix estimation under cellwise and casewise contamination. *Computational Statistics & Data Analysis*, 111:59–76.

#### Examples

```
## Not run:
library(funcharts)
mfdobj <- get_mfd_list(air, grid = 1:24, n_basis = 13, lambda = 1e-2)
plot_mfd(mfdobj)
out <- functional_filter(mfdobj)
```
## End(Not run)

<span id="page-25-1"></span>get\_mfd\_array *Get Multivariate Functional Data from a three-dimensional array*

### Description

Get Multivariate Functional Data from a three-dimensional array

get\_mfd\_array 27

### Usage

```
get_mfd_array(
  data_array,
 grid = NULL,
 n_basis = 30,
  n_order = 4,
 basisobj = NULL,
 Lfdobj = 2,lambda = NULL,
  lambda_{grid} = 10^seq(-10, 1, length.out = 10),
  ncores = 1
)
```
### Arguments

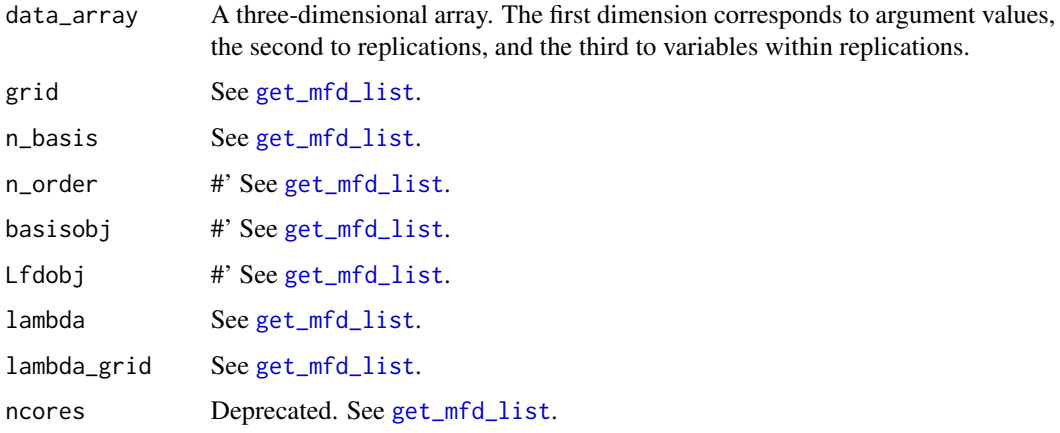

### Value

An object of class mfd. See also ?mfd for additional details on the multivariate functional data class.

### See Also

[get\\_mfd\\_list](#page-33-1), [get\\_mfd\\_df](#page-28-1)

### Examples

```
library(funcharts)
library(fda)
data("CanadianWeather")
mfdobj <- get_mfd_array(CanadianWeather$dailyAv[, 1:10, ],
                       lambda = 1e-5plot_mfd(mfdobj)
```

```
get_mfd_array_real_time
```
*Get a list of functional data objects each evolving up to an intermediate domain point.*

### Description

This function produces a list functional data objects, each evolving up to an intermediate domain point, that can be used to estimate models that allow real-time predictions of incomplete functions, from the current functional domain up to the end of the observation, and to build control charts for real-time monitoring.

It calls the function [get\\_mfd\\_array](#page-25-1) for each domain point.

#### Usage

```
get_mfd_array_real_time(
  data_array,
  grid = NULL,
 n_basis = 30,
  n<sub>corder</sub> = 4,
 basisobj = NULL,
 Lfdobj = 2,
  lambda = NULL,lambda_grid = 10^seq(-10, 1, length.out = 10),
 k\_seq = seq(from = 0.25, to = 1, length.out = 10),ncores = 1
)
```
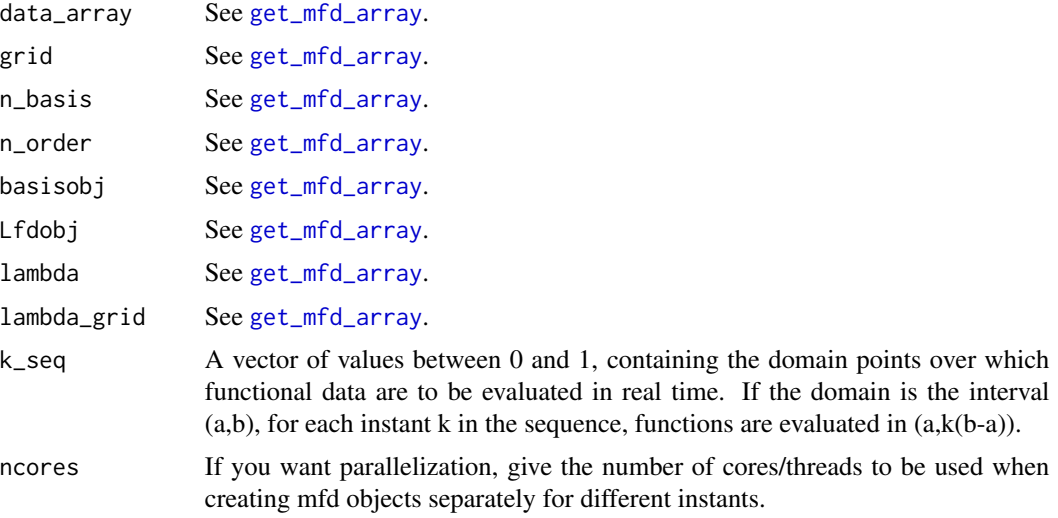

<span id="page-28-0"></span>get\_mfd\_df 29

### Value

A list of mfd objects as produced by [get\\_mfd\\_array](#page-25-1).

#### See Also

[get\\_mfd\\_array](#page-25-1)

### Examples

```
library(funcharts)
library(fda)
data("CanadianWeather")
fdobj <- get_mfd_array_real_time(CanadianWeather$dailyAv[, 1:5, 1:2],
                                 lambda = 1e-2)
```
<span id="page-28-1"></span>get\_mfd\_df *Get Multivariate Functional Data from a data frame*

### Description

Get Multivariate Functional Data from a data frame

#### Usage

```
get_mfd_df(
  dt,
  domain,
  arg,
  id,
  variables,
  n_basis = 30,
  n<sub>order</sub> = 4,
  basisobj = NULL,
  Lfdobj = 2,
  lambda = NULL,lambda_{grid} = 10^seq(-10, 1, length.out = 10),
  ncores = 1)
```
#### Arguments

dt A data.frame containing the discrete data. For each functional variable, a single column, whose name is provided in the argument variables, contains discrete values of that variable for all functional observation. The column indicated by the argument id denotes which is the functional observation in each row. The column indicated by the argument arg gives the argument value at which the discrete values of the functional variables are observed for each row.

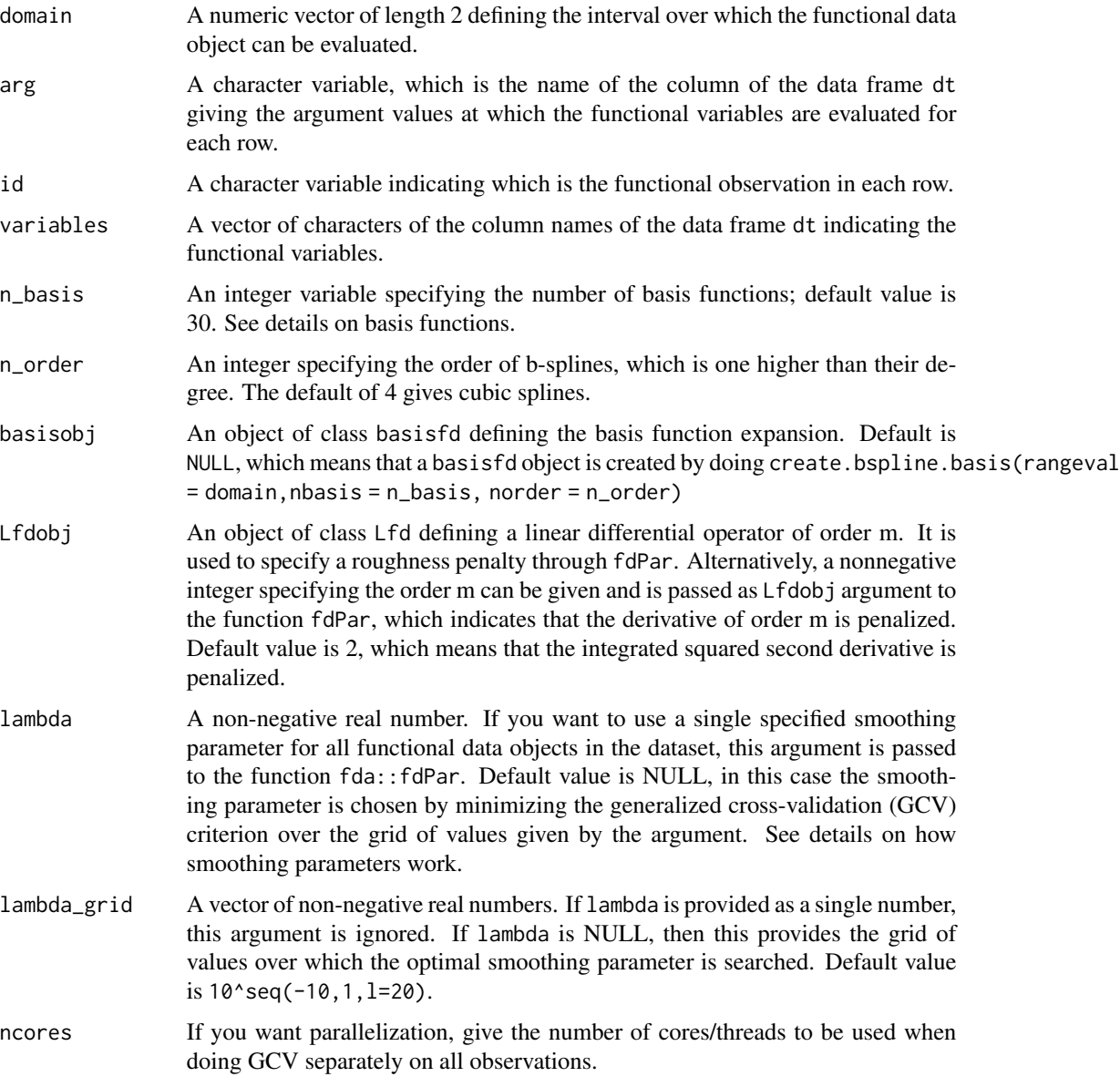

### Details

Basis functions are created with fda::create.bspline.basis(domain, n\_basis), i.e. B-spline basis functions of order 4 with equally spaced knots are used to create mfd objects.

The smoothing penalty lambda is provided as fda::fdPar(bs, 2, lambda), where bs is the basis object and 2 indicates that the integrated squared second derivative is penalized.

Rather than having a data frame with long format, i.e. with all functional observations in a single column for each functional variable, if all functional observations are observed on a common equally spaced grid, discrete data may be available in matrix form for each functional variable. In this case, see get\_mfd\_list.

### <span id="page-30-0"></span>Value

An object of class mfd. See also ?mfd for additional details on the multivariate functional data class.

#### See Also

[get\\_mfd\\_list](#page-33-1)

### Examples

library(funcharts)

```
x \leq -\text{seq}(1, 10, \text{ length} = 25)y11 \leftarrow \cos(x)y21 \leftarrow \cos(2 * x)y12 \leftarrow \sin(x)y22 \le - \sin(2 * x)df \le data.frame(id = factor(rep(1:2, each = length(x))),
                   x = rep(x, times = 2),y1 = c(y11, y21),
                   y2 = c(y12, y22))
mfdobj <- get_mfd_df(dt = df,
                        domain = c(1, 10),
                        arg = "x",id = "id",variables = c("y1", "y2"),
                        lambda = 1e-5
```
<span id="page-30-1"></span>get\_mfd\_df\_real\_time *Get a list of functional data objects each evolving up to an intermediate domain point.*

### Description

This function produces a list functional data objects, each evolving up to an intermediate domain point, that can be used to estimate models that allow real-time predictions of incomplete functions, from the current functional domain up to the end of the observation, and to build control charts for real-time monitoring.

It calls the function [get\\_mfd\\_df](#page-28-1) for each domain point.

### Usage

```
get_mfd_df_real_time(
  dt,
  domain,
  arg,
  id,
```

```
variables,
  n_basis = 30,
  n<sub>corder</sub> = 4,
  basisobj = NULL,
  Lfdobj = 2,
  lambda = NULL,
  lambda_{grid} = 10^seq(-10, 1, length.out = 10),
  k\_seq = seq(from = 0.25, to = 1, length.out = 10),ncores = 1
\mathcal{L}
```
### Arguments

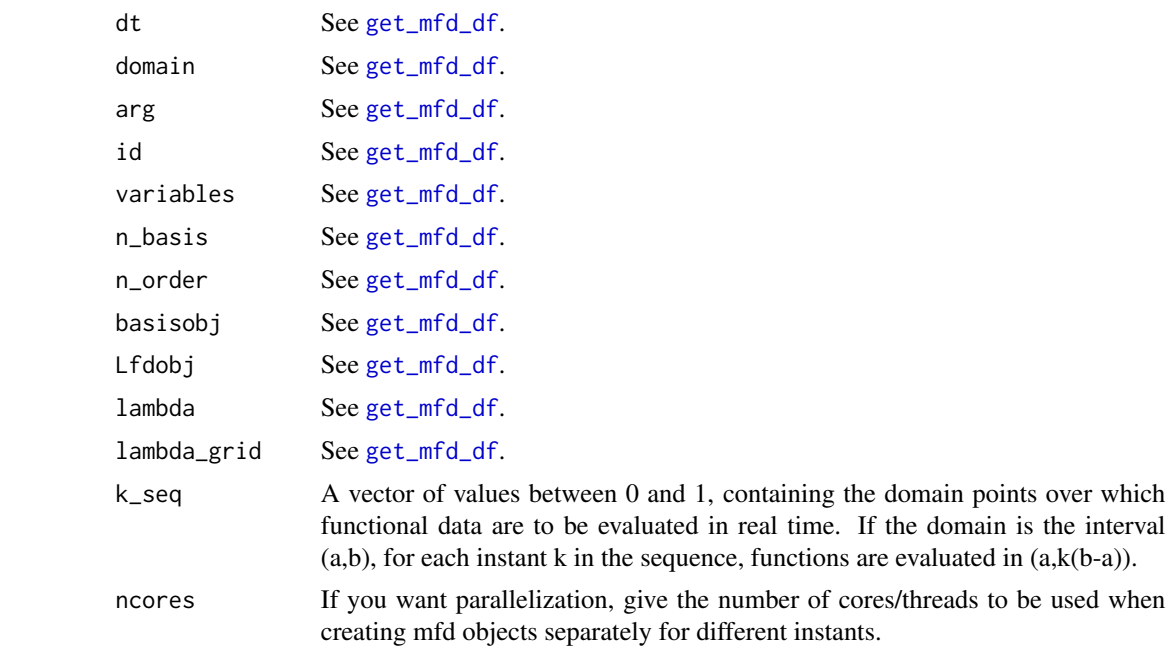

### Value

A list of mfd objects as produced by [get\\_mfd\\_df](#page-28-1), corresponding to a given instant.

#### See Also

### [get\\_mfd\\_df](#page-28-1)

### Examples

```
library(funcharts)
```

```
x \le - seq(1, 10, length = 25)
y11 \leftarrow \cos(x)y21 \leftarrow \cos(2 * x)y12 \leftarrow \sin(x)
```

```
y22 \le - \sin(2 * x)df \leq data.frame(id = factor(rep(1:2, each = length(x))),
                 x = rep(x, times = 2),y1 = c(y11, y21),
                 y2 = c(y12, y22)mfdobj_list <- get_mfd_df_real_time(dt = df,
                                    domain = c(1, 10),
                                    arg = "x",id = "id",variables = c("y1", "y2"),
                                    lambda = 1e-2)
```
get\_mfd\_fd *Convert a* fd *object into a Multivariate Functional Data object.*

### Description

Convert a fd object into a Multivariate Functional Data object.

### Usage

```
get_mfd_fd(fdobj)
```
### Arguments

fdobj An object of class fd.

### Value

An object of class mfd. See also ?mfd for additional details on the multivariate functional data class.

#### See Also

mfd

## Examples

```
library(funcharts)
library(fda)
bs <- create.bspline.basis(nbasis = 10)
fdobj <- fd(coef = 1:10, basisobj = bs)mfdobj <- get_mfd_fd(fdobj)
```
<span id="page-33-1"></span><span id="page-33-0"></span>

### Description

Get Multivariate Functional Data from a list of matrices

### Usage

```
get_mfd_list(
  data_list,
  grid = NULL,
  n_basis = 30,
  n_{\text{order}} = 4,
  basisobj = NULL,
  Lfdobj = 2,lambda = NULL,
  lambda_{grid} = 10^seq(-10, 1, length.out = 10),
  ncores = 1
\mathcal{L}
```
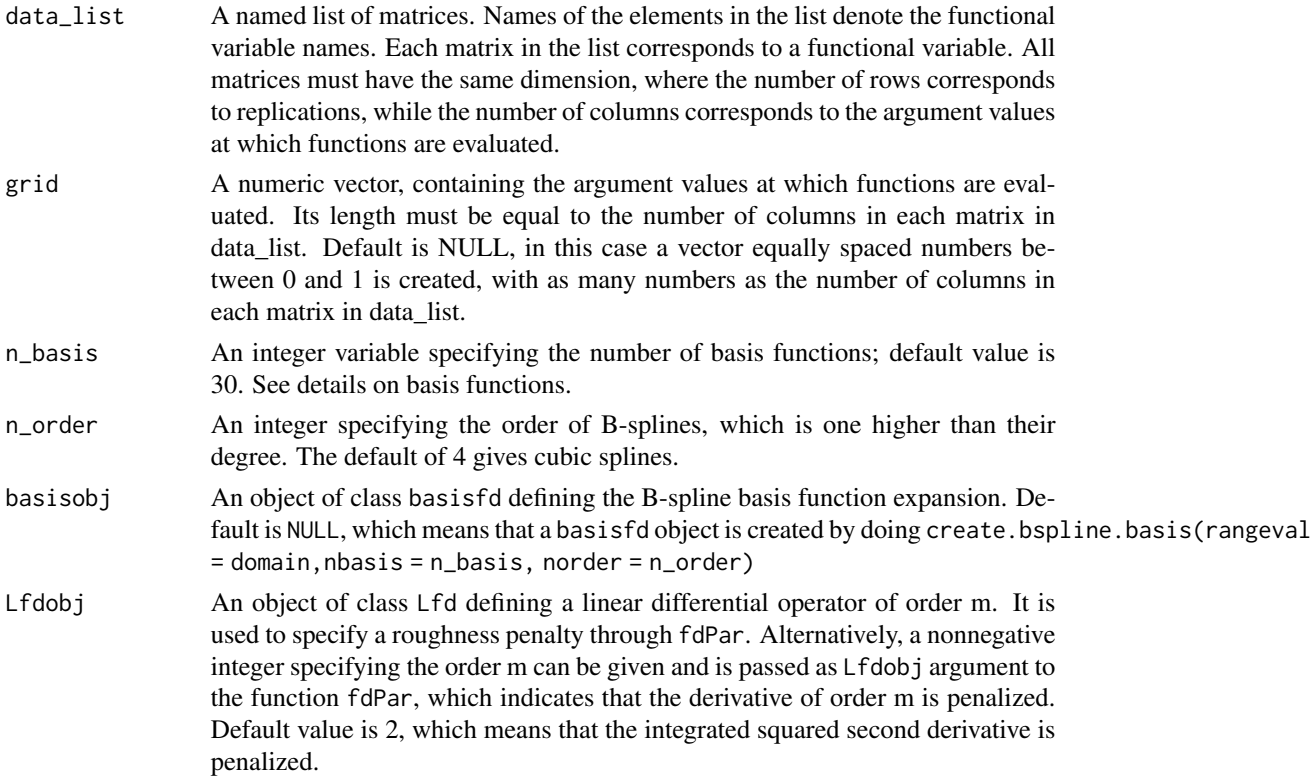

<span id="page-34-0"></span>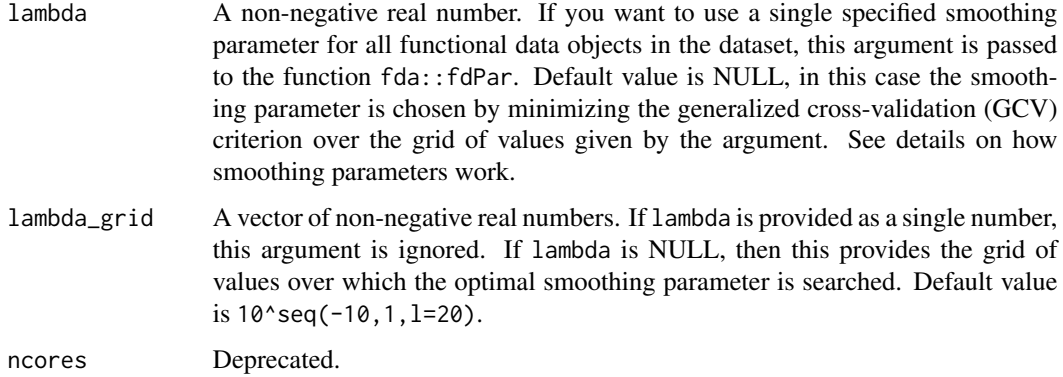

#### Details

Basis functions are created with fda::create.bspline.basis(domain, n\_basis), i.e. B-spline basis functions of order 4 with equally spaced knots are used to create mfd objects.

The smoothing penalty lambda is provided as fda::fdPar(bs, 2, lambda), where bs is the basis object and 2 indicates that the integrated squared second derivative is penalized.

Rather than having a list of matrices, you may have a data frame with long format, i.e. with all functional observations in a single column for each functional variable. In this case, see get\_mfd\_df.

#### Value

An object of class mfd. See also [mfd](#page-42-1) for additional details on the multivariate functional data class.

### See Also

[mfd](#page-42-1), [get\\_mfd\\_list](#page-33-1), [get\\_mfd\\_array](#page-25-1)

### Examples

```
library(funcharts)
data("air")
# Only take first 5 multivariate functional observations
# and only two variables from air
air_small <- lapply(air[c("NO2", "CO")], function(x) x[1:5, ])
mfdobj <- get_mfd_list(data_list = air_small)
```
<span id="page-34-1"></span>get\_mfd\_list\_real\_time

*Get a list of functional data objects each evolving up to an intermediate domain point.*

### Description

This function produces a list functional data objects, each evolving up to an intermediate domain point, that can be used to estimate models that allow real-time predictions of incomplete functions, from the current functional domain up to the end of the observation, and to build control charts for real-time monitoring.

It calls the function [get\\_mfd\\_list](#page-33-1) for each domain point.

### Usage

```
get_mfd_list_real_time(
  data_list,
  grid = NULL,
  n_basis = 30,
  n<sub>corder</sub> = 4,
  basisobj = NULL,
  Lfdobj = 2,lambda = NULL,lambda_grid = 10^{\circ}seq(-10, 1, length.out = 10),
  k\_seq = seq(from = 0.2, to = 1, by = 0.1),ncores = 1
)
```
#### Arguments

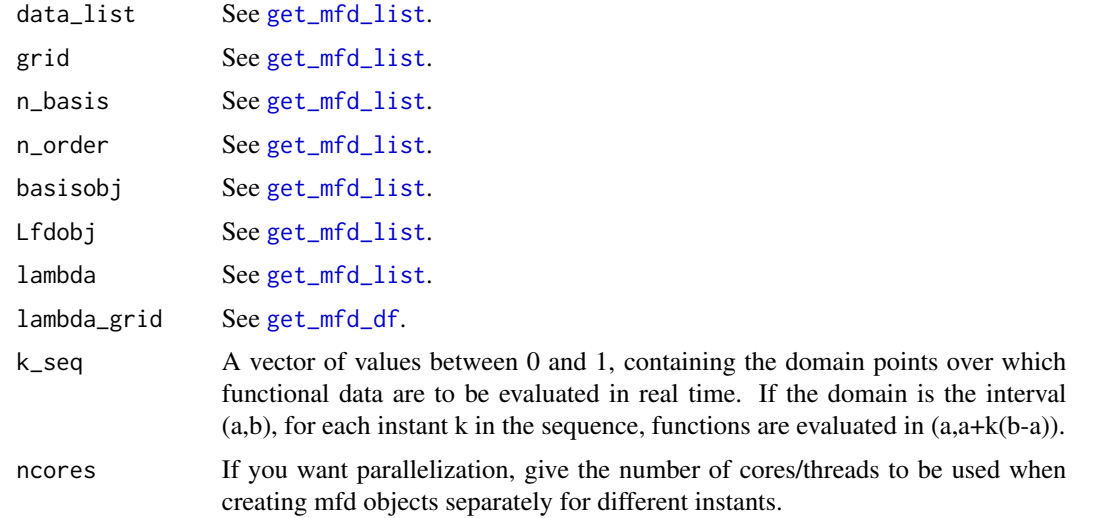

### Value

A list of mfd objects as produced by [get\\_mfd\\_list](#page-33-1).

### See Also

[get\\_mfd\\_list](#page-33-1)
#### get\_ooc 37

#### Examples

```
library(funcharts)
data("air")
# Only take first 5 multivariate functional observations from air
air_small <- lapply(air, function(x) x[1:5, ])
# Consider only 3 domain points: 0.5, 0.75, 1
mfdobj <- get_mfd_list_real_time(data_list = air_small,
                                 lambda = 1e-2,
                                 k\_seq = c(0.5, 0.75, 1)
```
get\_ooc *Get out of control observations from control charts*

#### Description

Get out of control observations from control charts

#### Usage

get\_ooc(cclist)

#### Arguments

cclist A data.frame produced by [control\\_charts\\_pca](#page-9-0), [control\\_charts\\_sof\\_pc](#page-13-0), [regr\\_cc\\_fof](#page-56-0), or [regr\\_cc\\_sof](#page-61-0).

# Value

A data. frame with the same number of rows as cclist, and the same number of columns apart from the columns indicating control chart limits. Each value is TRUE if the corresponding observation is in control and FALSE otherwise.

```
library(funcharts)
data("air")
air \le lapply(air, function(x) x[201:300, , drop = FALSE])
fun_covariates <- c("CO", "temperature")
mfdobj_x <- get_mfd_list(air[fun_covariates],
                         n_basis = 15,
                         lambda = 1e-2y <- rowMeans(air$NO2)
y1 <- y[1:60]
y_tuning <- y[61:90]
y2 <- y[91:100]
mfdobj_x1 <- mfdobj_x[1:60]
mfdobj_x_tuning <- mfdobj_x[61:90]
mfdobj_x2 \leq - mfdobj_x[91:100]
```

```
mod <- sof_pc(y1, mfdobj_x1)
cclist <- regr_cc_sof(object = mod,
                      y_new = y2,
                      mfdobj_x_new = mfdobj_x2,
                      y_tuning = y_tuning,
                      mfdobj_x_tuning = mfdobj_x_tuning,
                      include_covariates = TRUE)
get_ooc(cclist)
```
get\_outliers\_mfd *Get outliers from multivariate functional data*

#### Description

Get outliers from multivariate functional data using the functional boxplot with the modified band depth of Sun et al. (2011, 2012). This function relies on the fbplot function of the roahd package.

# Usage

```
get_outliers_mfd(mfdobj)
```
#### Arguments

mfdobj A multivariate functional data object of class mfd

# Value

A numeric vector with the indexes of the functional observations signaled as outliers.

# References

- Sun, Y., & Genton, M. G. (2011). Functional boxplots. *Journal of Computational and Graphical Statistics*, 20(2), 316-334.
- Sun, Y., & Genton, M. G. (2012). Adjusted functional boxplots for spatio-temporal data visualization and outlier detection. *Environmetrics*, 23(1), 54-64.

```
library(funcharts)
data("air")
air \le lapply(air, function(x) x[1:20, , drop = FALSE])
fun_covariates <- c("CO", "temperature")
mfdobj_x <- get_mfd_list(air[fun_covariates], lambda = 1e-2)
get_outliers_mfd(mfdobj_x)
```
get\_sof\_pc\_outliers *Get possible outliers of a training data set of a scalar-on-function regression model.*

# Description

Get possible outliers of a training data set of a scalar-on-function regression model. It sets the training data set also as tuning data set for the calculation of control chart limits, and as phase II data set to compare monitoring statistics against the limits and identify possible outliers. This is only an empirical approach. It is advised to use methods appropriately designed for phase I monitoring to identify outliers.

#### Usage

get\_sof\_pc\_outliers(y, mfdobj)

# Arguments

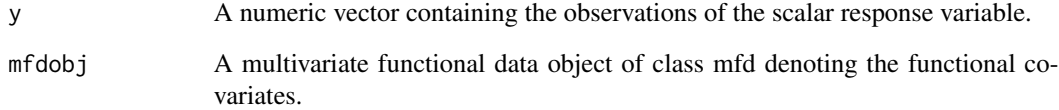

#### Value

A character vector with the ids of functional observations signaled as possibly anomalous.

# Examples

```
## Not run:
library(funcharts)
data("air")
air \le lapply(air, function(x) x[1:10, , drop = FALSE])
fun_covariates <- c("CO", "temperature")
mfdobj_x <- get_mfd_list(air[fun_covariates], lambda = 1e-2)
y <- rowMeans(air$NO2)
get_sof_pc_outliers(y, mfdobj_x)
```
## End(Not run)

Inner products of functional data contained in mfd objects.

#### Usage

inprod\_mfd(mfdobj1, mfdobj2 = NULL)

# Arguments

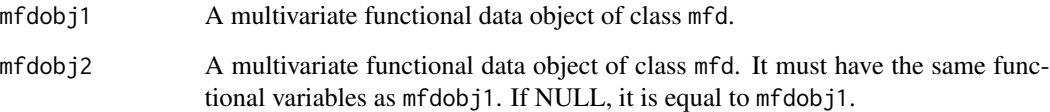

# Details

Note that  $L^2$  inner products are not calculated for couples of functional data from different functional variables. This function is needed to calculate the inner product in the product Hilbert space in the case of multivariate functional data, which for each observation is the sum of the  $L^2$  inner products obtained for each functional variable.

#### Value

a three-dimensional array of  $L^2$  inner products. The first dimension is the number of functions in argument mfdobj1, the second dimension is the same thing for argument mfdobj2, the third dimension is the number of functional variables. If you sum values over the third dimension, you get a matrix of inner products in the product Hilbert space of multivariate functional data.

```
library(funcharts)
set.seed(123)
mfdobj1 <- data_sim_mfd()
mfdobj2 <- data_sim_mfd()
inprod_mfd(mfdobj1)
inprod_mfd(mfdobj1, mfdobj2)
```
Inner product of two multivariate functional data objects, for each observation

#### Usage

inprod\_mfd\_diag(mfdobj1, mfdobj2 = NULL)

#### Arguments

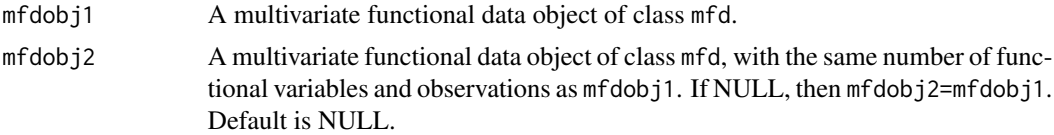

# Value

It calculates the inner product of two multivariate functional data objects. The main function inprod of the package fda calculates inner products among all possible couples of observations. This means that, if mfdobj1 has n1 observations and mfdobj2 has n2 observations, then for each variable n1 X n2 inner products are calculated. However, often one is interested only in calculating the n inner products between the n observations of mfdobj1 and the corresponding n observations of mfdobj2. This function provides this "diagonal" inner products only, saving a lot of computation with respect to using fda::inprod and then extracting the diagonal elements. Note that the code of this function calls a modified version of fda::inprod().

# Examples

```
mfdobj <- data_sim_mfd()
inprod_mfd_diag(mfdobj)
```
is.mfd *Confirm Object has Class* mfd

# Description

Check that an argument is a multivariate functional data object of class mfd.

#### Usage

is.mfd(mfdobj)

# Arguments

mfdobj An object to be checked.

# Value

a logical value: TRUE if the class is correct, FALSE otherwise.

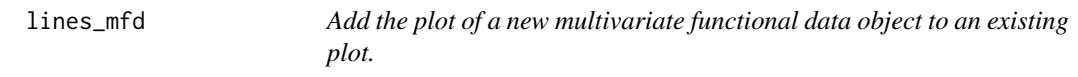

# Description

Add the plot of a new multivariate functional data object to an existing plot.

# Usage

```
lines_mfd(
 plot_mfd_obj,
 mfdobj_new,
 mapping = NULL,
 data = NULL,stat = "identity",
 position = "identity",
 na.rm = TRUE,orientation = NA,
  show.legend = NA,
  inherit.aes = TRUE,
  type_mfd = "mfd",
  y_lim_equal = FALSE,
  ...
\mathcal{L}
```
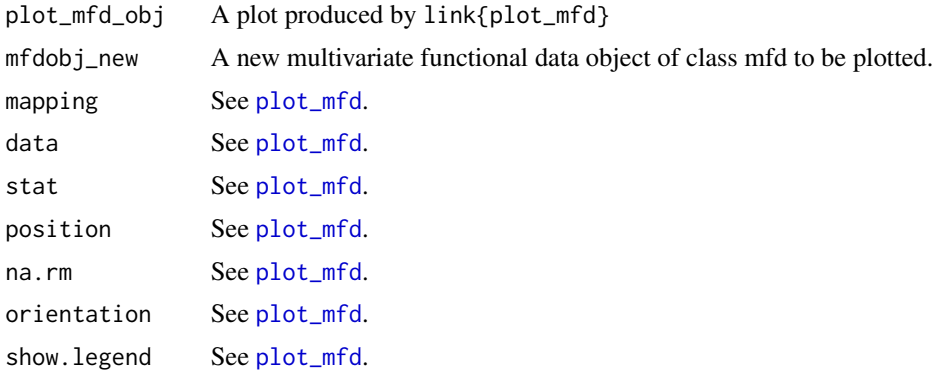

 $mfd$  and  $43$ 

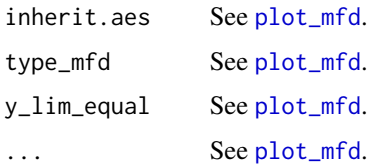

# Value

A plot of the multivariate functional data object added to the existing one.

#### Examples

```
library(funcharts)
library(ggplot2)
mfdobj1 <- data_sim_mfd()
mfdobj2 <- data_sim_mfd()
p <- plot_mfd(mfdobj1)
lines_mfd(p, mfdobj_new = mfdobj2)
```
mfd *Define a Multivariate Functional Data Object*

#### Description

This is the constructor function for objects of the mfd class. It is a wrapper to  $fda$ :: $f d$ , but it forces the coef argument to be a three-dimensional array of coefficients even if the functional data is univariate. Moreover, it allows to include the original raw data from which you get the smooth functional data. Finally, it also includes the matrix of precomputed inner products of the basis functions, which can be useful to speed up computations when calculating inner products between functional observations

# Usage

```
mfd(coef, basisobj, fdnames = NULL, raw = NULL, id_var = NULL, B = NULL)
```
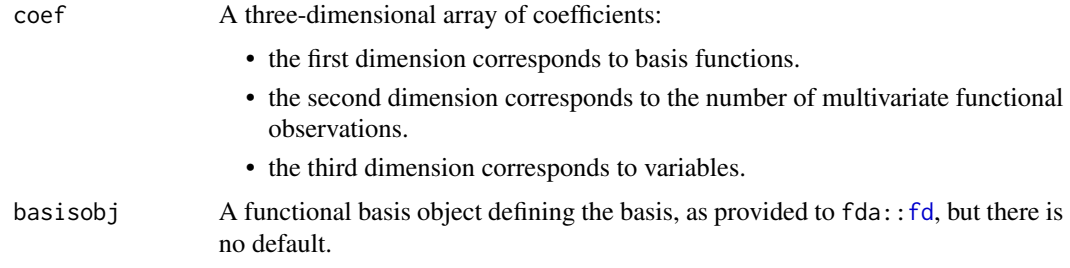

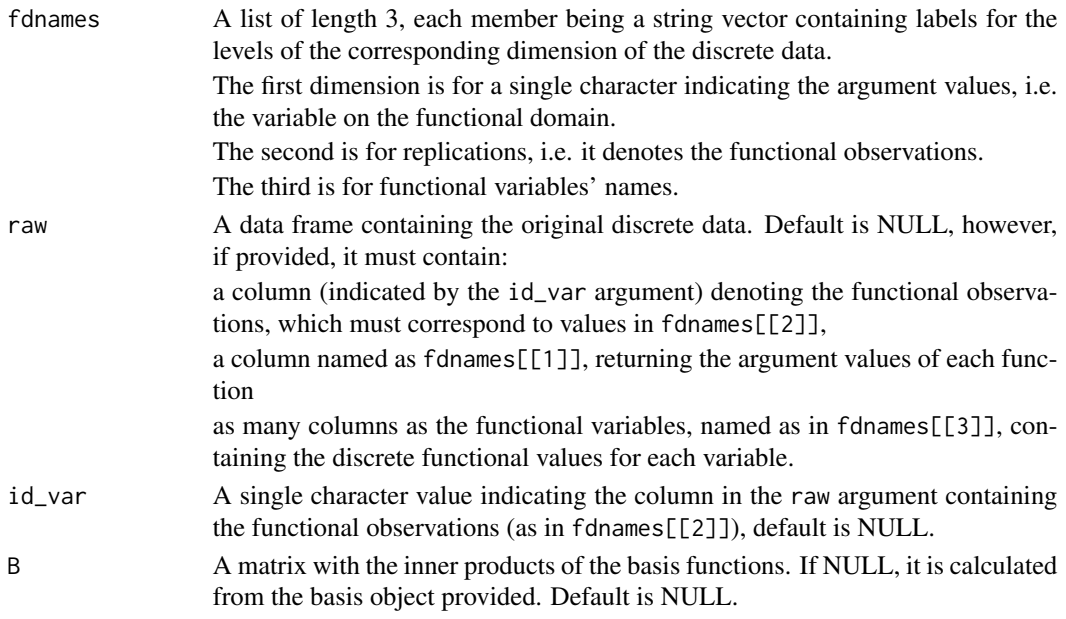

# Details

To check that an object is of this class, use function is.mfd.

#### Value

A multivariate functional data object (i.e., having class mfd), which is a list with components named coefs, basis, and fdnames, as for class fd, with possibly in addition the components raw and id\_var.

# References

Ramsay, James O., and Silverman, Bernard W. (2006), *Functional Data Analysis*, 2nd ed., Springer, New York.

Ramsay, James O., and Silverman, Bernard W. (2002), *Applied Functional Data Analysis*, Springer, New York.

```
library(funcharts)
library(fda)
set.seed(0)
nobs <-5nbasis <- 10
nvar <-2coef <- array(rnorm(nobs * nbasis * nvar), dim = c(nbasis, nobs, nvar))
bs \leq create.bspline.basis(rangeval = c(0, 1), nbasis = nbasis)
mfdobj <- mfd(coef = coef, basisobj = bs)
plot_mfd(mfdobj)
```
Norm of multivariate functional data contained in a mfd object.

#### Usage

norm.mfd(mfdobj)

# Arguments

mfdobj A multivariate functional data object of class mfd.

# Value

A vector of length equal to the number of replications in mfdobj, containing the norm of each multivariate functional observation in the product Hilbert space, i.e. the sum of *L^2* norms for each functional variable.

# Examples

```
library(funcharts)
mfdobj <- data_sim_mfd()
norm.mfd(mfdobj)
```
<span id="page-44-0"></span>pca\_mfd *Multivariate functional principal components analysis*

# Description

Multivariate functional principal components analysis (MFPCA) performed on an object of class mfd. It is a wrapper to fda:[:pca.fd](#page-0-0), providing some additional arguments.

#### Usage

```
pca_mfd(mfdobj, scale = TRUE, nharm = 20)
```
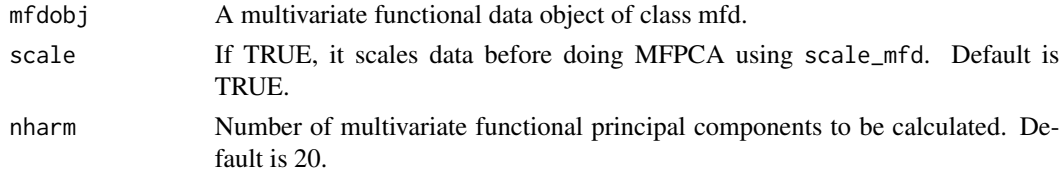

# Value

Modified pca.fd object, with multivariate functional principal component scores summed over variables (fda:[:pca.fd](#page-0-0) returns an array of scores when providing a multivariate functional data object). Moreover, the multivariate functional principal components given in harmonics are converted to the mfd class.

# See Also

[scale\\_mfd](#page-71-0)

# Examples

```
library(funcharts)
mfdobj <- data_sim_mfd()
pca_obj <- pca_mfd(mfdobj)
plot_pca_mfd(pca_obj)
```
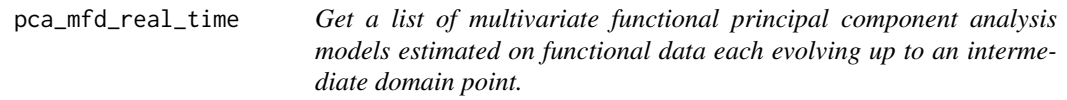

# Description

This function produces a list of objects, each of them contains the result of applying [pca\\_mfd](#page-44-0) to a multivariate functional data object evolved up to an intermediate domain point.

#### Usage

```
pca_mfd_real_time(mfdobj_list, scale = TRUE, nharm = 20, ncores = 1)
```
#### Arguments

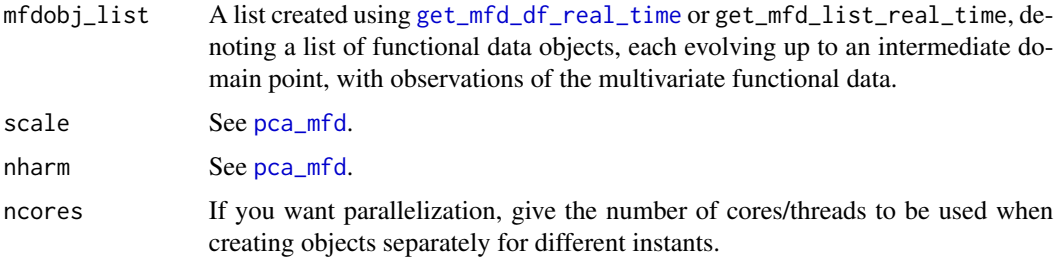

#### Value

A list of lists each produced by [pca\\_mfd](#page-44-0), corresponding to a given instant.

#### plot\_bifd 47

# See Also

[pca\\_mfd](#page-44-0)

#### Examples

```
library(funcharts)
data("air")
air \leftarrow lapply(air, function(x) x[1:10, , drop = FALSE])
mfdobj_list <- get_mfd_list_real_time(air[c("CO", "temperature")],
                                         n_basis = 15,
                                         lambda = 1e-2,
                                         k_s = \text{seq}(0.25, 1, \text{length} = 5)mod_list <- pca_mfd_real_time(mfdobj_list)
```
plot\_bifd *Plot a Bivariate Functional Data Object.*

# Description

Plot an object of class bifd using ggplot2 and geom\_tile. The object must contain only one single functional replication.

#### Usage

```
plot_bifd(bifd_obj, type_plot = "raster", phi = 40, theta = 40)
```
#### Arguments

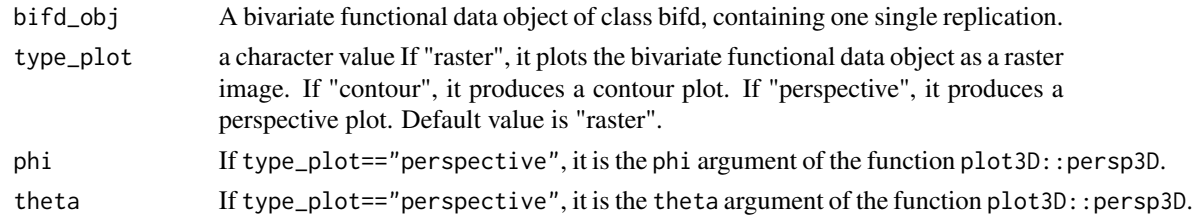

#### Value

A ggplot with a geom\_tile layer providing a plot of the bivariate functional data object as a heat map.

```
library(funcharts)
mfdobj <- data_sim_mfd(nobs = 1)
tp <- tensor_product_mfd(mfdobj)
plot_bifd(tp)
```
plot\_bootstrap\_sof\_pc *Plot bootstrapped estimates of the scalar-on-function regression coefficient*

# Description

Plot bootstrapped estimates of the scalar-on-function regression coefficient for empirical uncertainty quantification. For each iteration, a data set is sampled with replacement from the training data use to fit the model, and the regression coefficient is estimated.

# Usage

plot\_bootstrap\_sof\_pc(mod, nboot = 25, ncores = 1)

#### Arguments

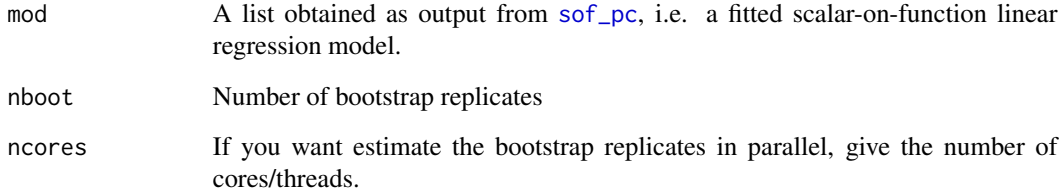

# Value

A ggplot showing several bootstrap replicates of the multivariate functional coefficients estimated fitting the scalar-on-function linear model. Gray lines indicate the different bootstrap estimates, the black line indicate the estimate on the entire dataset.

```
library(funcharts)
data("air")
air \le lapply(air, function(x) x[1:10, , drop = FALSE])
fun_covariates <- c("CO", "temperature")
mfdobj_x <- get_mfd_list(air[fun_covariates], lambda = 1e-2)
y <- rowMeans(air$NO2)
mod <- sof_pc(y, mfdobj_x)
plot_bootstrap_sof_pc(mod, nboot = 5)
```
This function takes as input a data frame produced with functions such as [control\\_charts\\_pca](#page-9-0) and [control\\_charts\\_sof\\_pc](#page-13-0) and produces a ggplot with the desired control charts, i.e. it plots a point for each observation in the phase II data set against the corresponding control limits.

#### Usage

```
plot_control_charts(cclist, nobsI = 0)
```
#### Arguments

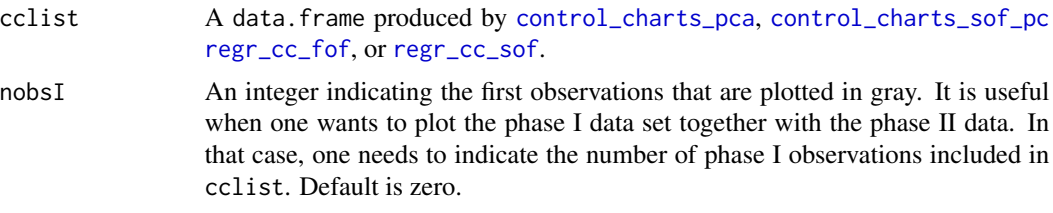

#### Details

Out-of-control points are signaled by colouring them in red.

#### Value

A ggplot with the functional control charts.

```
library(funcharts)
data("air")
air \le lapply(air, function(x) x[1:100, , drop = FALSE])
fun_covariates <- c("CO", "temperature")
mfdobj_x <- get_mfd_list(air[fun_covariates],
                         n_basis = 15,
                         lambda = 1e-2mfdobj_y <- get_mfd_list(air["NO2"],
                         n_basis = 15,
                         lambda = 1e-2mfdobj_y1 <- mfdobj_y[1:60]
mfdobj_y_tuning <- mfdobj_y[61:90]
mfdobj_y2 <- mfdobj_y[91:100]
mfdobj_x1 \leftarrow mfdobj_x[1:60]mfdobj_x_tuning <- mfdobj_x[61:90]
mfdobj_x2 < - mfdobj_x[91:100]mod_fof <- fof_pc(mfdobj_y1, mfdobj_x1)
```

```
cclist <- regr_cc_fof(mod_fof,
                      mfdobj_y_new = mfdobj_y2,
                      mfdobj_x_new = mfdobj_x2,
                      mfdobj_y_tuning = NULL,
                      mfdobj_x_tuning = NULL)
plot_control_charts(cclist)
```
plot\_control\_charts\_real\_time *Plot real-time control charts*

#### Description

This function produces a ggplot with the desired real-time control charts. It takes as input a list of data frames, produced with functions such as [regr\\_cc\\_fof\\_real\\_time](#page-58-0) and [control\\_charts\\_sof\\_pc\\_real\\_time](#page-16-0), and the id of the observations for which real-time control charts are desired to be plotted. For each control chart, the solid line corresponds to the profile of the monitoring statistic and it is compared against control limits plotted as dashed lines. If a line is outside its limits it is coloured in red.

#### Usage

plot\_control\_charts\_real\_time(cclist, id\_num)

# Arguments

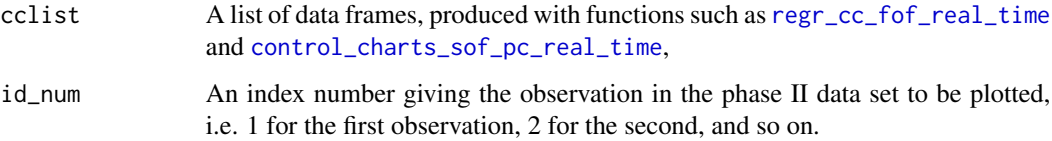

#### Details

If the line, representing the profile of the monitoring statistic over the functional domain, is out-ofcontrol, then it is coloured in red.

#### Value

A ggplot with the real-time functional control charts.

#### See Also

[regr\\_cc\\_fof\\_real\\_time](#page-58-0), [control\\_charts\\_sof\\_pc\\_real\\_time](#page-16-0)

#### plot\_mfd 51

#### Examples

```
library(funcharts)
data("air")
air1 <- lapply(air, function(x) x[1:8, , drop = FALSE])
air2 \leftarrow lapply(air, function(x) x[9:10, , drop = FALSE])
mfdobj_x1_list <- get_mfd_list_real_time(air1[c("CO", "temperature")],
                                         n_basis = 15,
                                          lambda = 1e-2,
                                         k\_seq = c(0.5, 1)mfdobj_x2_list <- get_mfd_list_real_time(air2[c("CO", "temperature")],
                                         n_basis = 15,
                                          lambda = 1e-2,
                                          k\_seq = c(0.5, 1)y1 <- rowMeans(air1$NO2)
y2 <- rowMeans(air2$NO2)
mod_list <- sof_pc_real_time(y1, mfdobj_x1_list)
cclist <- regr_cc_sof_real_time(
  mod\_list = mod\_list,y_new = y2,
  mfdobj_x_new = mfdobj_x2_list,include_covariates = TRUE)
plot_control_charts_real_time(cclist, 1)
```
<span id="page-50-0"></span>

plot\_mfd *Plot a Multivariate Functional Data Object.*

#### Description

Plot an object of class mfd using ggplot2 and patchwork.

#### Usage

```
plot_mfd(
 mfdobj,
 mapping = NULL,data = NULL,stat = "identity",
 position = "identity",
  na.rm = TRUE,orientation = NA,
  show.legend = NA,
  inherit.aes = TRUE,
  type_mfd = "mfd",
 y_lim_equal = FALSE,
  ...
)
```
# Arguments

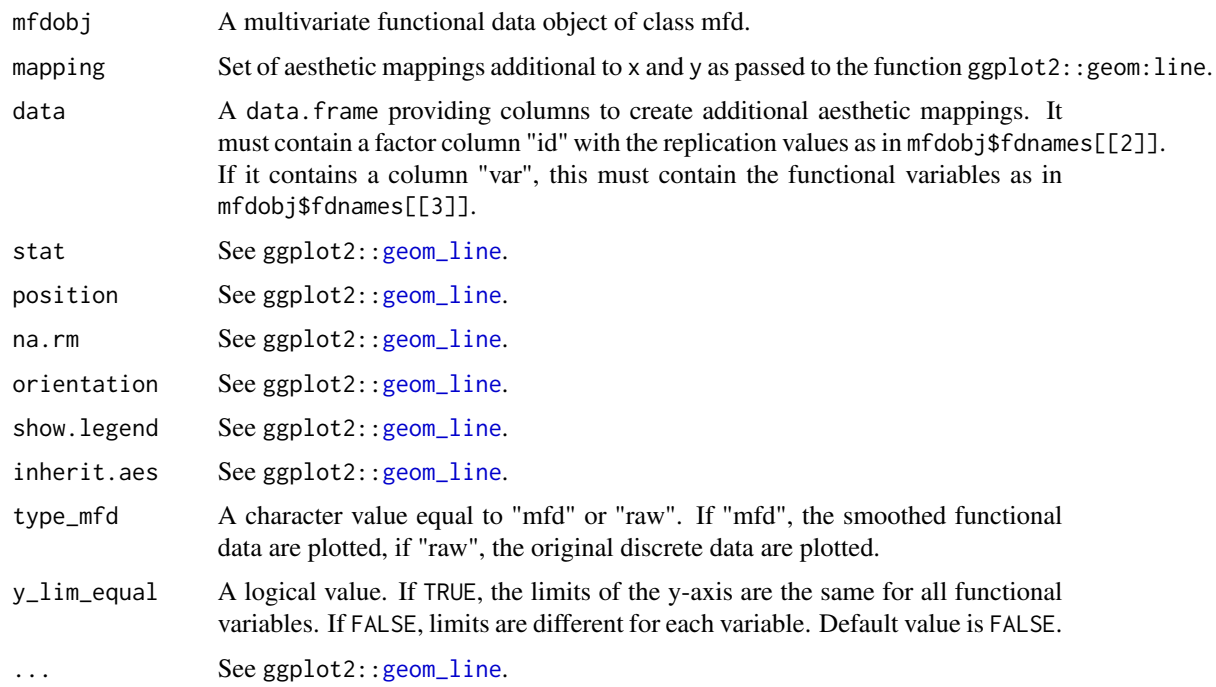

### Value

A plot of the multivariate functional data object.

# Examples

```
library(funcharts)
library(ggplot2)
mfdobj <- data_sim_mfd()
ids <- mfdobj$fdnames[[2]]
df <- data.frame(id = ids, first_two_obs = ids %in% c("rep1", "rep2"))
plot_mfd(mapping = aes(colour = first_two_obs),
        data = df,mfdobj = mfdobj)
```
plot\_mon *Plot multivariate functional object over the training data set*

# Description

This function plots selected functions in a phase\_II monitoring data set against the corresponding training data set to be compared.

#### plot\_mon 53

#### Usage

```
plot_mon(cclist, fd_train, fd_test, plot_title = FALSE, print_id = FALSE)
```
#### Arguments

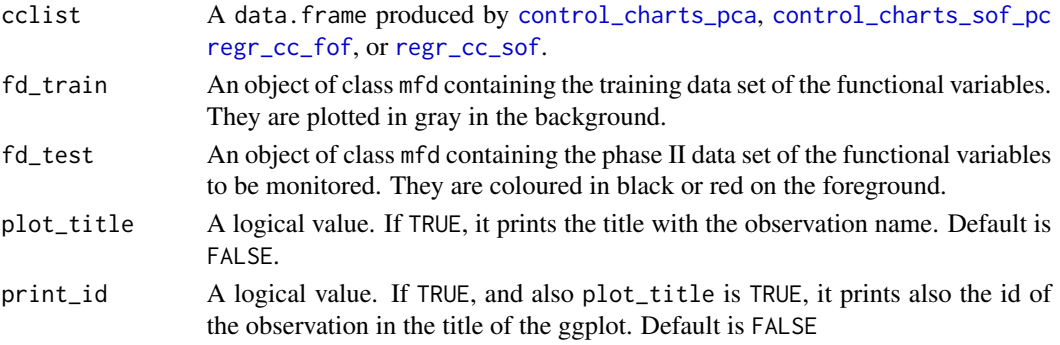

#### Value

A ggplot of the multivariate functional data. In particular, the multivariate functional data given in fd\_train are plotted on the background in gray, while the multivariate functional data given in fd\_test are plotted on the foreground, the colour of each curve is black or red depending on if that curve was signal as anomalous by at least a contribution plot.

```
library(funcharts)
data("air")
air \le lapply(air, function(x) x[201:300, , drop = FALSE])
fun_covariates <- c("CO", "temperature")
mfdobj_x <- get_mfd_list(air[fun_covariates],
                         n_basis = 15,
                         lambda = 1e-2)y <- rowMeans(air$NO2)
y1 \leftarrow y[1:60]y_tuning <- y[61:90]
y2 <- y[91:100]
mfdobj_x1 \leq - mfdobj_x[1:60]mfdobj_x_tuning <- mfdobj_x[61:90]
mfdobj_x2 \leq - mfdobj_x[91:100]mod <- sof_pc(y1, mfdobj_x1)
cclist <- regr_cc_sof(object = mod,
                      y_new = y2,
                      mfdobj_x_new = mfdobj_x2,
                      y_tuning = y_tuning,
                      mfdobj_x_tuning = mfdobj_x_tuning,
                      include_covariates = TRUE)
get_ooc(cclist)
cont_plot(cclist, 3)
plot_mon(cclist, fd_train = mfdobj_x1, fd_test = mfdobj_x2[3])
```
Plot the harmonics of a pca\_mfd object

#### Usage

plot\_pca\_mfd(pca, harm = 0, scaled = FALSE)

# Arguments

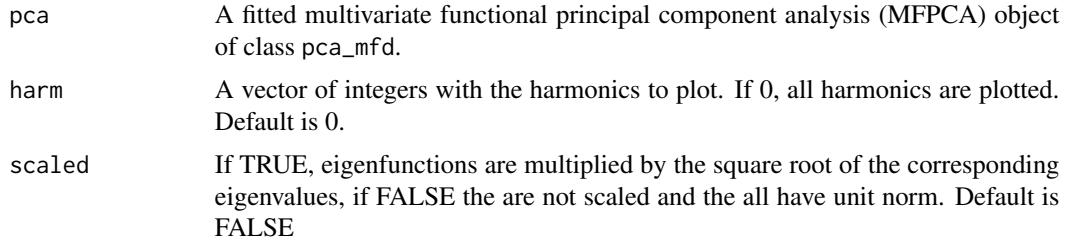

# Value

A ggplot of the harmonics/multivariate functional principal components contained in the object pca.

#### Examples

```
library(funcharts)
mfdobj <- data_sim_mfd()
pca_obj <- pca_mfd(mfdobj)
plot_pca_mfd(pca_obj)
```
predict\_fof\_pc *Use a function-on-function linear regression model for prediction*

# Description

Predict new observations of the functional response variable and calculate the corresponding prediction error (and their standardized or studentized version) given new observations of functional covariates and a fitted function-on-function linear regression model.

#### Usage

```
predict_fof_pc(object, mfdobj_y_new, mfdobj_x_new)
```
#### **Arguments**

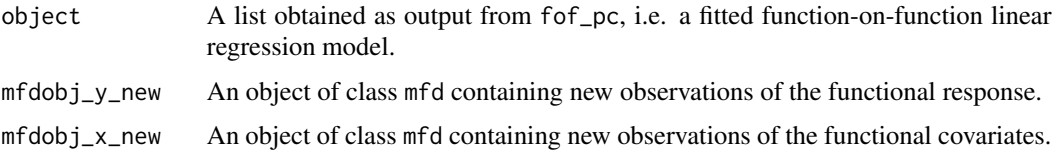

# Value

A list of mfd objects. It contains:

- pred\_error: the prediction error of the standardized functional response variable,
- pred\_error\_original\_scale: the prediction error of the functional response variable on the original scale,
- y\_hat\_new: the prediction of the functional response observations on the original scale,
- y\_z\_new: the standardized version of the functional response observations provided in mfdobj\_y\_new,
- y\_hat\_z\_new: the prediction of the functional response observations on the standardized/studentized scale.

#### References

Centofanti F, Lepore A, Menafoglio A, Palumbo B, Vantini S. (2021) Functional Regression Control Chart. *Technometrics*, 63(3), 281–294. <doi:10.1080/00401706.2020.1753581>

# Examples

```
library(funcharts)
data("air")
air \le lapply(air, function(x) x[1:10, , drop = FALSE])
fun_covariates <- c("CO", "temperature")
mfdobj_x <- get_mfd_list(air[fun_covariates], lambda = 1e-2)
mfdobj_y <- get_mfd_list(air["NO2"], lambda = 1e-2)
mod <- fof_pc(mfdobj_y, mfdobj_x)
predict_fof_pc(mod,
               mfdobj_y_new = mfdobj_y,
               mfdobj_x_new = mfdobj_x)
```
predict\_sof\_pc *Use a scalar-on-function linear regression model for prediction*

#### **Description**

Predict new observations of the scalar response variable and calculate the corresponding prediction error, with prediction interval limits, given new observations of functional covariates and a fitted scalar-on-function linear regression model

#### Usage

```
predict_sof_pc(
 object,
  y_new = NULL,mfdobj_x_new = NULL,
  alpha = 0.05,
  newdata
)
```
# **Arguments**

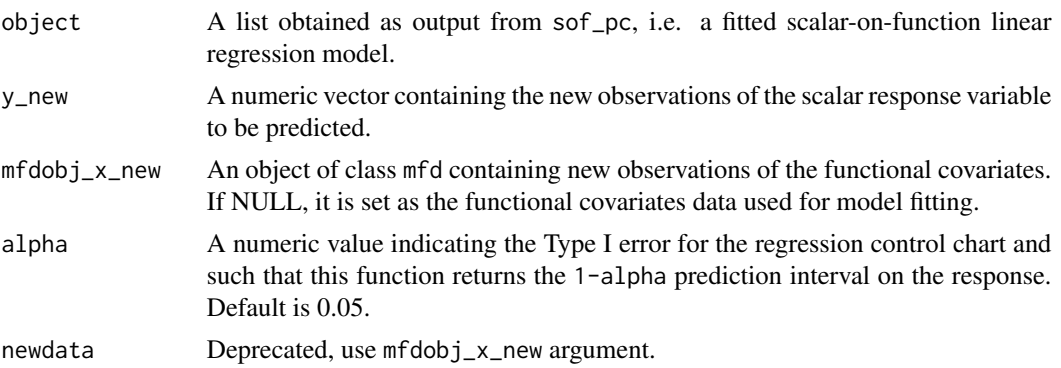

#### Value

A data.frame with as many rows as the number of functional replications in newdata, with the following columns:

- fit: the predictions of the response variable corresponding to new\_data,
- lwr: lower limit of the 1-alpha prediction interval on the response, based on the assumption that it is normally distributed.
- upr: upper limit of the 1-alpha prediction interval on the response, based on the assumption that it is normally distributed.
- res: the residuals obtained as the values of y\_new minus their fitted values. If the scalar-onfunction model has been fitted with type\_residual == "studentized", then the studentized residuals are calculated.

```
library(funcharts)
data("air")
air <- lapply(air, function(x) x[1:10, , drop = FALSE])
fun_covariates <- c("CO", "temperature")
mfdobj_x <- get_mfd_list(air[fun_covariates], lambda = 1e-2)
y <- rowMeans(air$NO2)
mod <- sof_pc(y, mfdobj_x)
predict_sof_pc(mod)
```
Bind replications of two Multivariate Functional Data Objects

#### Usage

```
rbind_mfd(mfdobj1, mfdobj2)
```
#### Arguments

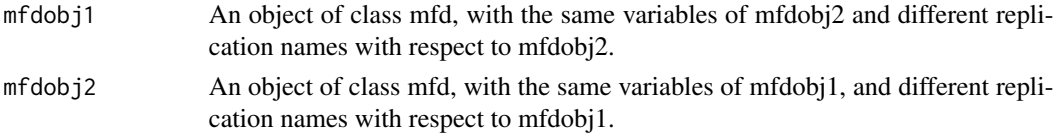

#### Value

An object of class mfd, whose variables are the same of mfdobj1 and mfdobj2 and whose replications are the union of the replications in mfdobj1 and mfdobj2.

#### Examples

```
library(funcharts)
mfdobj1 < - data_sim_mfd(nvar = 3, nobs = 4)mfdobj2 \leq data_sim_mfd(nvar = 3, nobs = 5)dimnames(mfdobj2$coefs)[[2]] <-
 mfdobj2$fdnames[[2]] <-
 c("rep11", "rep12", "rep13", "rep14", "rep15")
mfdobj_rbind <- rbind_mfd(mfdobj1, mfdobj2)
plot_mfd(mfdobj_rbind)
```
<span id="page-56-0"></span>regr\_cc\_fof *Functional Regression Control Chart*

# Description

It builds a data frame needed to plot the Functional Regression Control Chart introduced in Centofanti et al. (2021), for monitoring a functional quality characteristic adjusted for by the effect of multivariate functional covariates, based on a fitted function-on-function linear regression model. The training data have already been used to fit the model. An optional tuning data set can be provided that is used to estimate the control chart limits. A phase II data set contains the observations to be monitored with the control charts. It also allows to jointly monitor the multivariate functional covariates.

# Usage

```
regr_cc_fof(
  object,
  mfdobj_y_new,
  mfdobj_x_new,
 mfdobj_y_tuning = NULL,
  mfdobj_x_tuning = NULL,
  alpha = 0.05,
  include_covariates = FALSE,
  absolute_error = FALSE
\mathcal{L}
```
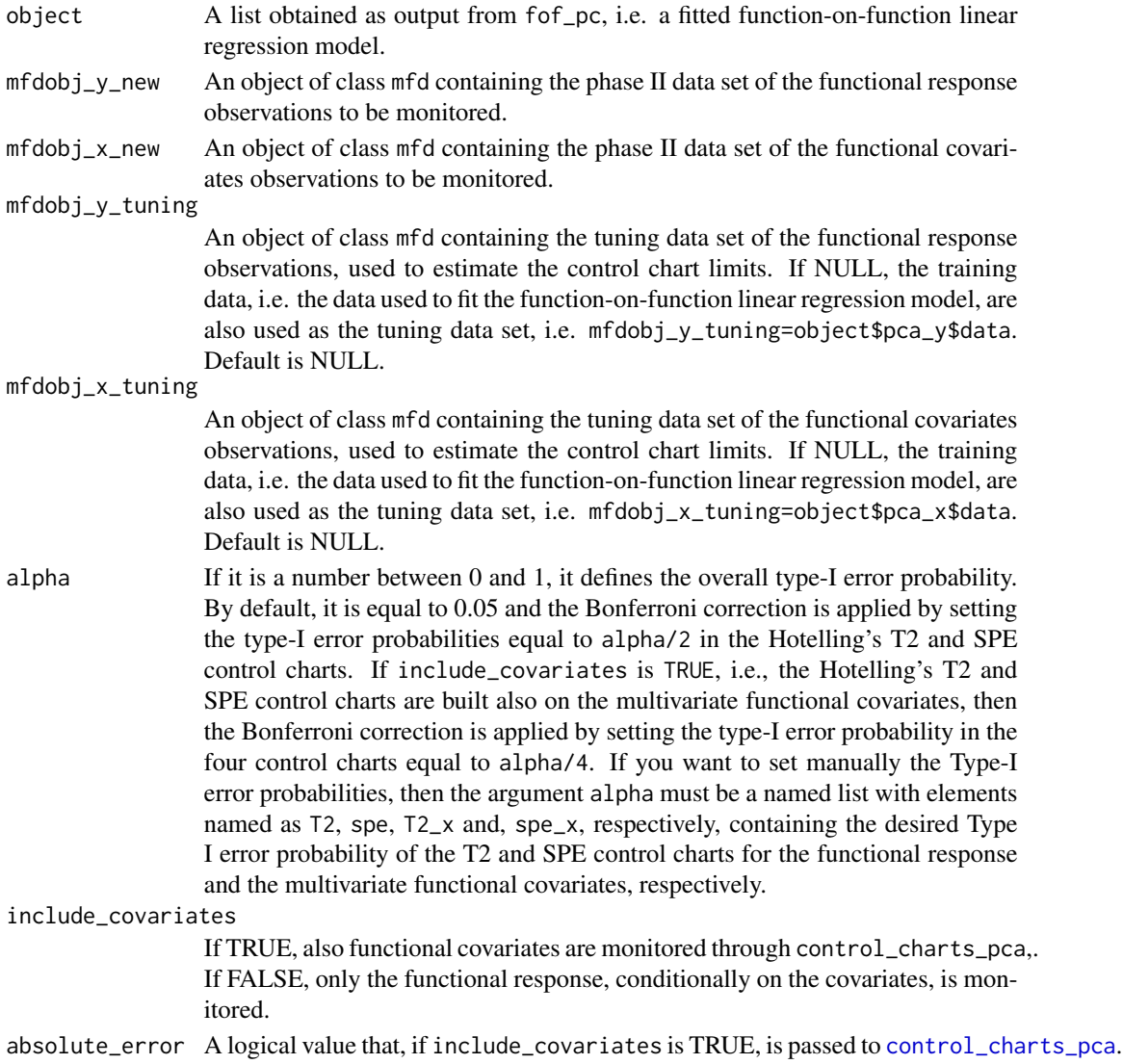

# Value

A data.frame containing the output of the function control\_charts\_pca applied to the prediction errors.

# References

Centofanti F, Lepore A, Menafoglio A, Palumbo B, Vantini S. (2021) Functional Regression Control Chart. *Technometrics*, 63(3), 281–294. <doi:10.1080/00401706.2020.1753581>

#### See Also

[control\\_charts\\_pca](#page-9-0)

### Examples

```
library(funcharts)
data("air")
air \le lapply(air, function(x) x[1:100, , drop = FALSE])
fun_covariates <- c("CO", "temperature")
mfdobj_x <- get_mfd_list(air[fun_covariates],
                         n_basis = 15,
                          lambda = 1e-2mfdobj_y <- get_mfd_list(air["NO2"],
                         n_basis = 15,
                         lambda = 1e-2mfdobj_y1 <- mfdobj_y[1:60]
mfdobj_y_tuning <- mfdobj_y[61:90]
mfdobj_y2 \leftarrow mfdobj_y[91:100]mfdobj_x1 \leftarrow mfdobj_x[1:60]mfdobj_x_tuning <- mfdobj_x[61:90]
mfdobj_x2 <- mfdobj_x[91:100]
mod_fof <- fof_pc(mfdobj_y1, mfdobj_x1)
cclist <- regr_cc_fof(mod_fof,
                      mfdobj_y_new = mfdobj_y2,
                      mfdobj_x_new = mfdobj_x2,
                      mfdobj_y_tuning = NULL,
                      mfdobj_x_tuning = NULL)
plot_control_charts(cclist)
```
<span id="page-58-0"></span>regr\_cc\_fof\_real\_time *Real-time functional regression control chart*

#### **Description**

This function produces a list of data frames, each of them is produced by [regr\\_cc\\_fof](#page-56-0) and is needed to plot control charts for monitoring in real time a functional quality characteristic adjusted for by the effect of multivariate functional covariates.

### Usage

```
regr_cc_fof_real_time(
 mod_list,
 mfdobj_y_new_list,
 mfdobj_x_new_list,
 mfdobj_y_tuning_list = NULL,mfdobj_x_tuning_list = NULL,alpha = 0.05,
  include_covariates = FALSE,
  absolute_error = FALSE,
  ncores = 1)
```
### Arguments

mod\_list A list of lists produced by [fof\\_pc\\_real\\_time](#page-22-0), containing a list of function-onfunction linear regression models estimated on functional data each evolving up to an intermediate domain point.

mfdobj\_y\_new\_list

A list created using [get\\_mfd\\_df\\_real\\_time](#page-30-0) or get\_mfd\_list\_real\_time, denoting a list of functional data objects in the phase II monitoring data set, each evolving up to an intermediate domain point, with observations of the functional response variable The length of this list and mod\_list must be equal, and their elements in the same position in the list must correspond to the same intermediate domain point.

mfdobj\_x\_new\_list

A list created using [get\\_mfd\\_df\\_real\\_time](#page-30-0) or get\_mfd\_list\_real\_time, denoting a list of functional data objects in the phase II monitoring data set, each evolving up to an intermediate domain point, with observations of the multivariate functional covariates. The length of this list and mod\_list must be equal, and their elements in the same position in the list must correspond to the same intermediate domain point.

mfdobj\_y\_tuning\_list

A list created using [get\\_mfd\\_df\\_real\\_time](#page-30-0) or get\_mfd\_list\_real\_time, denoting a list of functional data objects in the tuning data set (used to estimate control chart limits), each evolving up to an intermediate domain point, with observations of the functional response variable. The length of this list and mod\_list must be equal, and their elements in the same position in the list must correspond to the same intermediate domain point. If NULL, the training data, i.e. the functional response in mod\_list, is also used as the tuning data set. Default is NULL.

mfdobj\_x\_tuning\_list

A list created using [get\\_mfd\\_df\\_real\\_time](#page-30-0) or get\_mfd\_list\_real\_time, denoting a list of functional data objects in the tuning data set (used to estimate control chart limits), each evolving up to an intermediate domain point, with observations of the multivariate functional covariates. The length of this list and mod\_list must be equal, and their elements in the same position in the list must correspond to the same intermediate domain point. If NULL, the training data,

i.e. the functional covariates in mod\_list, are also used as the tuning data set. Default is NULL.

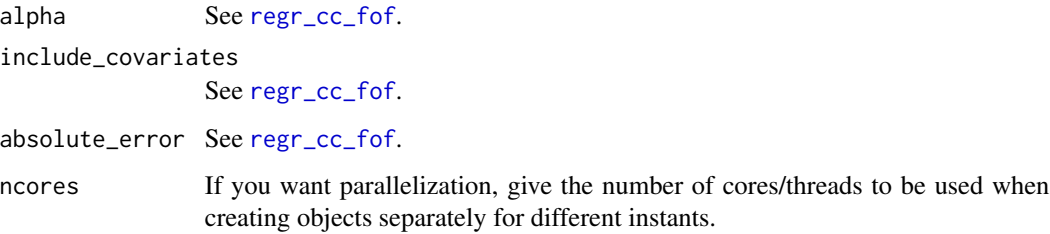

# Value

A list of data. frames each produced by  $regr_{cc}$  for, corresponding to a given instant.

#### See Also

[fof\\_pc\\_real\\_time](#page-22-0), [regr\\_cc\\_fof](#page-56-0)

```
library(funcharts)
data("air")
air1 <- lapply(air, function(x) x[1:8, , drop = FALSE])air2 <- lapply(air, function(x) x[9:10, , drop = FALSE])
mfdobj_x1_list <- get_mfd_list_real_time(air1[c("CO", "temperature")],
                                         n_basis = 15,
                                         lambda = 1e-2,
                                         k\_seq = c(0.5, 1)mfdobj_x2_list <- get_mfd_list_real_time(air2[c("CO", "temperature")],
                                         n_basis = 15,
                                         lambda = 1e-2,
                                         k\_seq = c(0.5, 1)mfdobj_y1_list <- get_mfd_list_real_time(air1["NO2"],
                                         n_basis = 15,
                                         lambda = 1e-2,
                                         k\_seq = c(0.5, 1)mfdobj_y2_list <- get_mfd_list_real_time(air2["NO2"],
                                         n_basis = 15,
                                         lambda = 1e-2,
                                         k\_seq = c(0.5, 1)mod_list <- fof_pc_real_time(mfdobj_y1_list, mfdobj_x1_list)
cclist <- regr_cc_fof_real_time(
  mod\_list = mod\_list,
  mfdobj_y_new_list = mfdobj_y2_list,
  mfdobj_x_new_list = mfdobj_x2_list)
plot_control_charts_real_time(cclist, 1)
```
<span id="page-61-0"></span>

This function is deprecated. Use [regr\\_cc\\_sof](#page-61-0). This function builds a data frame needed to plot the scalar-on-function regression control chart, based on a fitted function-on-function linear regression model and proposed in Capezza et al. (2020). If include\_covariates is TRUE, it also plots the Hotelling's T2 and squared prediction error control charts built on the multivariate functional covariates.

# Usage

```
regr_cc_sof(
 object,
 y_new,
 mfdobj_x_new,
 y_tuning = NULL,
 mfdobj_x_tuning = NULL,
  alpha = 0.05,
  parametric_limits = FALSE,
  include_covariates = FALSE,
  absolute_error = FALSE
\mathcal{E}
```
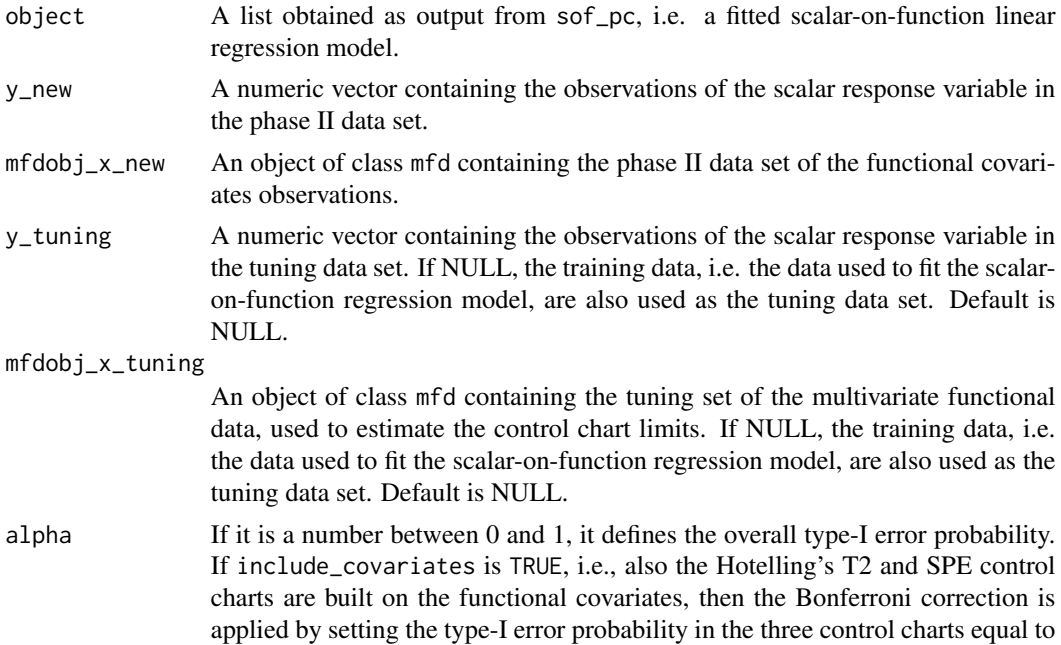

alpha/3. In this last case, if you want to set manually the Type-I error probabilities, then the argument alpha must be a named list with three elements, named T2, spe and y, respectively, each containing the desired Type I error probability of the corresponding control chart, where y refers to the regression control chart. Default value is 0.05.

# parametric\_limits

If TRUE, the limits are calculated based on the normal distribution assumption on the response variable, as in Capezza et al. (2020). If FALSE, the limits are calculated nonparametrically as empirical quantiles of the distribution of the residuals calculated on the tuning data set. The default value is FALSE.

#### include\_covariates

If TRUE, also functional covariates are monitored through control\_charts\_pca,. If FALSE, only the scalar response, conditionally on the covariates, is monitored.

absolute\_error A logical value that, if include\_covariates is TRUE, is passed to [control\\_charts\\_pca](#page-9-0).

# Details

The training data have already been used to fit the model. An additional tuning data set can be provided that is used to estimate the control chart limits. A phase II data set contains the observations to be monitored with the built control charts.

#### Value

A data. frame with as many rows as the number of functional replications in  $m\text{fdobj}_x$ -new, with the following columns:

- y\_hat: the predictions of the response variable corresponding to mfdobj\_x\_new,
- y: the same as the argument y\_new given as input to this function,
- lwr: lower limit of the 1-alpha prediction interval on the response,
- pred\_err: prediction error calculated as y-y\_hat,
- pred\_err\_sup: upper limit of the 1-alpha prediction interval on the prediction error,
- pred\_err\_inf: lower limit of the 1-alpha prediction interval on the prediction error.

#### References

Capezza C, Lepore A, Menafoglio A, Palumbo B, Vantini S. (2020) Control charts for monitoring ship operating conditions and CO2 emissions based on scalar-on-function regression. *Applied Stochastic Models in Business and Industry*, 36(3):477–500. <doi:10.1002/asmb.2507>

```
library(funcharts)
air <- lapply(air, function(x) x[1:100, , drop = FALSE])
fun_covariates <- c("CO", "temperature")
mfdobj_x <- get_mfd_list(air[fun_covariates],
                        n_basis = 15,
                         lambda = 1e-2)
```

```
y <- rowMeans(air$NO2)
y1 <- y[1:80]
y2 <- y[81:100]
mfdobj_x1 <- mfdobj_x[1:80]
mfdobj_x2 < - mfdobj_x[81:100]mod <- sof_pc(y1, mfdobj_x1)
cclist <- regr_cc_sof(object = mod,
                      y_new = y2,
                      mfdobj_x_new = mfdobj_x2)plot_control_charts(cclist)
```
regr\_cc\_sof\_real\_time *Real-time Scalar-on-Function Regression Control Chart*

#### Description

This function builds a list of data frames, each of them is produced by [regr\\_cc\\_sof](#page-61-0) and is needed to plot control charts for monitoring in real time a scalar quality characteristic adjusted for by the effect of multivariate functional covariates. The training data have already been used to fit the model. An additional tuning data set can be provided that is used to estimate the control chart limits. A phase II data set contains the observations to be monitored with the built control charts.

# Usage

```
regr_cc_sof_real_time(
 mod_list,
 y_new,
 mfdobj_x_new_list,
 y_tuning = NULL,
 mfdobj_x_tuning_list = NULL,
  alpha = 0.05,
 parametric_limits = TRUE,
  include_covariates = FALSE,
  absolute_error = FALSE,
  ncores = 1)
```
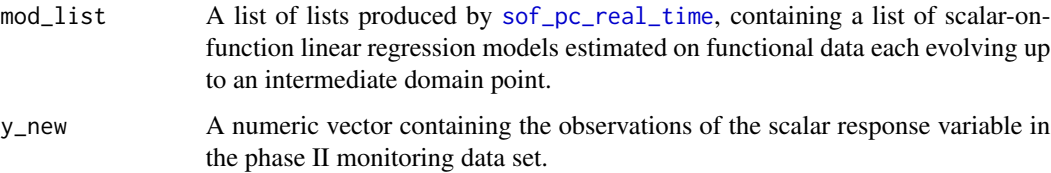

```
mfdobj_x_new_list
```
A list created using [get\\_mfd\\_df\\_real\\_time](#page-30-0) or get\_mfd\_list\_real\_time, denoting a list of functional data objects in the phase II monitoring data set, each evolving up to an intermediate domain point, with observations of the multivariate functional covariates. The length of this list and mod\_list must be equal, and their elements in the same position in the list must correspond to the same intermediate domain point.

y\_tuning An optional numeric vector containing the observations of the scalar response variable in the tuning data set. If NULL, the training data, i.e. the scalar response in mod\_list, is also used as the tuning data set. Default is NULL.

```
mfdobj_x_tuning_list
```
A list created using [get\\_mfd\\_df\\_real\\_time](#page-30-0) or get\_mfd\_list\_real\_time, denoting a list of functional data objects in the tuning data set (used to estimate control chart limits), each evolving up to an intermediate domain point, with observations of the multivariate functional covariates. The length of this list and mod\_list must be equal, and their elements in the same position in the list must correspond to the same intermediate domain point. If NULL, the training data, i.e. the functional covariates in mod\_list, are also used as the tuning data set. Default is NULL.

```
regr_cc_sof.
parametric_limits
               See regr_cc_sof.
include_covariates
               See regr_cc_sof.
absolute_error See regr_cc_sof.
ncores If you want parallelization, give the number of cores/threads to be used when
               creating objects separately for different instants.
```
# Value

A list of data.frames each produced by [regr\\_cc\\_sof](#page-61-0), corresponding to a given instant.

# See Also

[sof\\_pc\\_real\\_time](#page-78-0), [regr\\_cc\\_sof](#page-61-0)

```
library(funcharts)
data("air")
air1 <- lapply(air, function(x) x[1:8, , drop = FALSE])
air2 \leftarrow lapply(air, function(x) x[9:10, , drop = FALSE])
mfdobj_x1_list <- get_mfd_list_real_time(air1[c("CO", "temperature")],
                                         n_basis = 15,
                                          lambda = 1e-2,
                                          k_s = c(0.5, 1)mfdobj_x2_list <- get_mfd_list_real_time(air2[c("CO", "temperature")],
                                         n_basis = 15,
```

```
lambda = 1e-2,
                                         k\_seq = c(0.5, 1)mfdobj_y1_list <- get_mfd_list_real_time(air1["NO2"],
                                         n_basis = 15,
                                         lambda = 1e-2,
                                         k\_seq = c(0.5, 1)mfdobj_y2_list <- get_mfd_list_real_time(air2["NO2"],
                                         n_basis = 15,
                                         lambda = 1e-2,
                                         k\_seq = c(0.5, 1)mod_list <- fof_pc_real_time(mfdobj_y1_list, mfdobj_x1_list)
cclist <- regr_cc_fof_real_time(
  mod_list = mod_list,
  mfdobj_y_new_list = mfdobj_y2_list,
  mfdobj_x_new_list = mfdobj_x2_list)
plot_control_charts_real_time(cclist, 1)
```
<span id="page-65-0"></span>RoMFCC\_PhaseI *Robust Multivariate Functional Control Charts - Phase I*

# Description

It performs Phase I of the Robust Multivariate Functional Control Chart (RoMFCC) as proposed by Capezza et al. (2024).

#### Usage

```
RoMFCC_PhaseI(
 mfdobj,
 mfdobj_tuning = NULL,
  functional_filter_par = list(filter = TRUE),
  imputation_par = list(method_imputation = "RoMFDI"),
 pca_par = list(fev = 0.7),
  alpha = 0.05\lambda
```
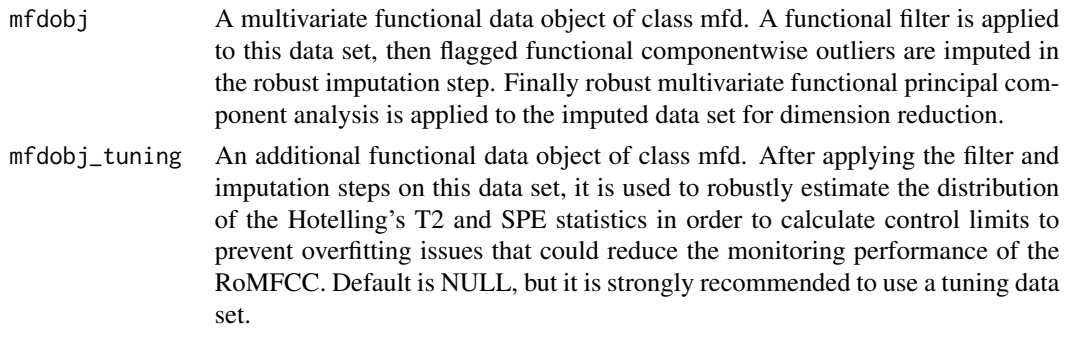

functional\_filter\_par

A list with an argument filter that can be TRUE or FALSE depending on if the functional filter step must be performed or not. All the other arguments of this list are passed as arguments to the function functional\_filter in the filtering step. All the arguments that are not passed take their default values. See [functional\\_filter](#page-24-0) for all the arguments and their default values. Default is list(filter = TRUE).

- imputation\_par A list with an argument method\_imputation that can be "RoMFDI" or "mean" depending on if the imputation step must be done by means of [RoMFDI](#page-68-0) or by just using the mean of each functional variable. If method\_imputation = "RoMFDI", all the other arguments of this list are passed as arguments to the function RoMFDI in the imputation step. All the arguments that are not passed take their default values. See [RoMFDI](#page-68-0) for all the arguments and their default values. Default value is list(method\_imputation = "RoMFDI"). pca\_par A list with an argument fev, indicating a number between 0 and 1 denoting the
- fraction of variability that must be explained by the principal components to be selected in the RoMFPCA step. All the other arguments of this list are passed as arguments to the function rpca\_mfd in the RoMFPCA step. All the arguments that are not passed take their default values. See [rpca\\_mfd](#page-70-0) for all the arguments and their default values. Default value is  $list(fev = 0.7)$ .
- alpha The overall nominal type-I error probability used to set control chart limits. Default value is 0.05.

#### Value

A list of the following elements that are needed in Phase II:

- T2 the Hotelling's T2 statistic values for the Phase I data set,
- SPE the SPE statistic values for the Phase I data set,
- T2\_tun the Hotelling's T2 statistic values for the tuning data set,
- SPE\_tun the SPE statistic values for the tuning data set,
- T2\_lim the Phase II control limit of the Hotelling's T2 control chart,
- spe\_lim the Phase II control limit of the SPE control chart,
- tuning TRUE if the tuning data set is provided, FALSE otherwise,
- mod\_pca the final RoMFPCA model fitted on the Phase I data set,
- $\bullet$  K = K the number of selected principal components,
- T\_T2\_inv if a tuning data set is provided, it returns the inverse of the covariance matrix of the first K scores, needed to calculate the Hotelling's T2 statistic for the Phase II observations.
- mean\_scores\_tuning\_rob\_mean if a tuning data set is provided, it returns the robust location estimate of the scores, needed to calculate the Hotelling's T2 and SPE statistics for the Phase II observations.

#### References

Capezza, C., Centofanti, F., Lepore, A., Palumbo, B. (2024) Robust Multivariate Functional Control Charts. *Technometrics*, <doi:10.1080/00401706.2024.2327346>.

# Examples

```
## Not run:
library(funcharts)
mfdobj \leq-get_mfd\_list(air, n\_basis = 5)nobs <- dim(mfdobj$coefs)[2]
set.seed(0)
ids <- sample(1:nobs)
mfdobj1 <- mfdobj[ids[1:100]]
mfdobj_tuning <- mfdobj[ids[101:300]]
mfdobj2 < - mfdobj[ids[-(1:300)]]mod_phase1 <- RoMFCC_PhaseI(mfdobj = mfdobj1,
                            mfdobj_tuning = mfdobj_tuning)
phase2 <- RoMFCC_PhaseII(mfdobj_new = mfdobj2,
                         mod_phase1 = mod_phase1)
plot_control_charts(phase2)
## End(Not run)
```
RoMFCC\_PhaseII *Robust Multivariate Functional Control Charts - Phase II*

#### **Description**

It calculates the Hotelling's and SPE monitoring statistics needed to plot the Robust Multivariate Functional Control Chart in Phase II.

#### Usage

```
RoMFCC_PhaseII(mfdobj_new, mod_phase1)
```
### Arguments

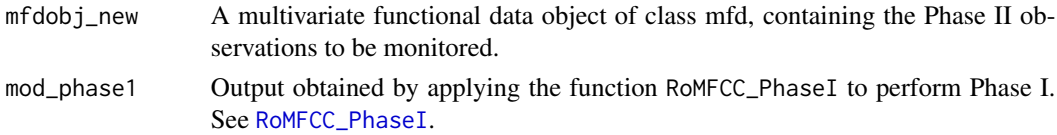

#### Value

A data.frame with as many rows as the number of multivariate functional observations in the phase II data set and the following columns:

- one id column identifying the multivariate functional observation in the phase II data set,
- one T2 column containing the Hotelling T2 statistic calculated for all observations,
- one column per each functional variable, containing its contribution to the T2 statistic,
- one spe column containing the SPE statistic calculated for all observations,
- T2\_lim gives the upper control limit of the Hotelling's T2 control chart,
- spe\_lim gives the upper control limit of the SPE control chart

#### RoMFDI 69

#### References

Capezza, C., Centofanti, F., Lepore, A., Palumbo, B. (2024) Robust Multivariate Functional Control Charts. *Technometrics*, <doi:10.1080/00401706.2024.2327346>.

# Examples

```
## Not run:
library(funcharts)
mfdobj <- get_mfd_list(air, n_basis = 5)
nobs <- dim(mfdobj$coefs)[2]
set.seed(0)
ids <- sample(1:nobs)
mfdobj1 <- mfdobj[ids[1:100]]
mfdobj_tuning <- mfdobj[ids[101:300]]
mfdobj2 <- mfdobj[ids[-(1:300)]]
mod_phase1 <- RoMFCC_PhaseI(mfdobj = mfdobj1,
                            mfdobj_tuning = mfdobj_tuning)
phase2 <- RoMFCC_PhaseII(mfdobj_new = mfdobj2,
                         mod_phase1 = mod_phase1)
plot_control_charts(phase2)
## End(Not run)
```
<span id="page-68-0"></span>RoMFDI *Robust Multivariate Functional Data Imputation (RoMFDI)*

#### Description

It performs Robust Multivariate Functional Data Imputation (RoMFDI) as in Capezza et al. (2024).

#### Usage

```
RoMFDI(
 mfdobj,
 method_pca = "ROBPCA",
  fev = 0.999,
  n<sup>dataset = 3,</sup>
  update = TRUE,niter_update = 10,
  alpha = 0.8)
```
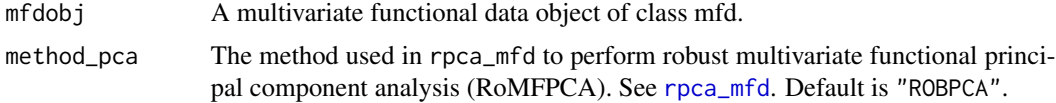

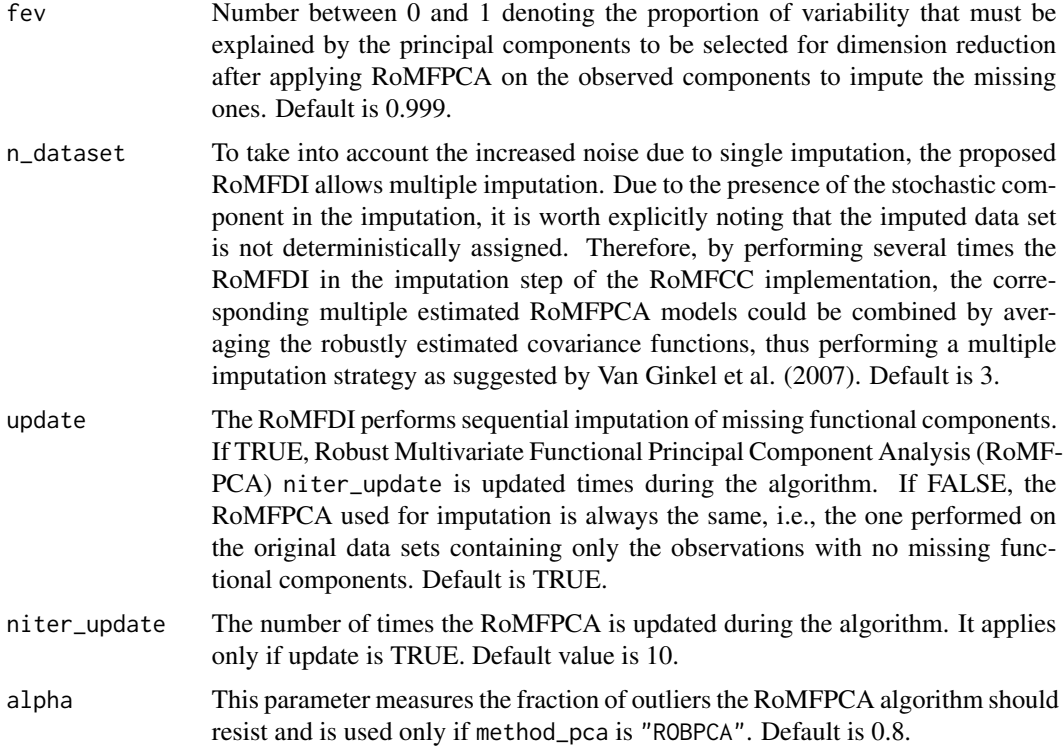

#### Value

A list with n\_dataset elements. Each element is an mfd object containing mfdobj with stochastic imputation of the missing components.

# References

Capezza, C., Centofanti, F., Lepore, A., Palumbo, B. (2024) Robust Multivariate Functional Control Charts. *Technometrics*, <doi:10.1080/00401706.2024.2327346>.

Van Ginkel, J. R., Van der Ark, L. A., Sijtsma, K., and Vermunt, J. K. (2007). Two-way imputation: a bayesian method for estimating missing scores in tests and questionnaires, and an accurate approximation. *Computational Statistics & Data Analysis*, 51(8):4013—4027.

#### Examples

```
## Not run:
library(funcharts)
mfdobj \le get_mfd_list(air, grid = 1:24, n_basis = 13, lambda = 1e-2)
out <- functional_filter(mfdobj)
mfdobj_imp <- RoMFDI(out$mfdobj)
```
## End(Not run)

<span id="page-70-0"></span>

It performs robust MFPCA as described in Capezza et al. (2024).

# Usage

```
rpca_mfd(
 mfdobj,
 center = "fusem",scale = "funmad",
 nharm = 20,
 method = "ROBPCA",
 alpha = 0.8)
```
# Arguments

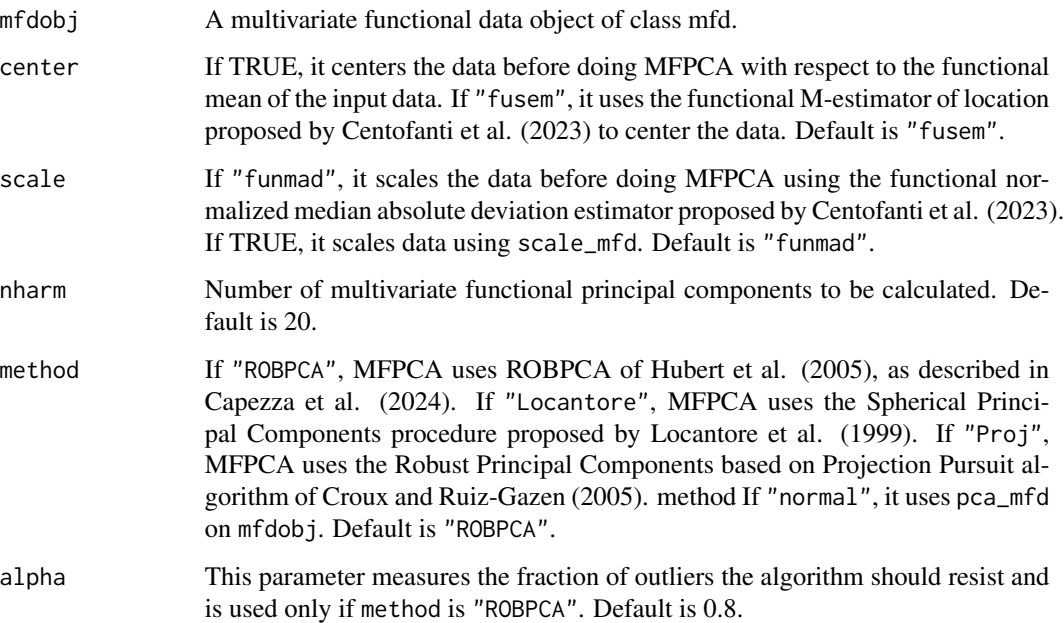

# Value

An object of pca\_mfd class, as returned by the pca\_mfd function when performing non robust multivariate functional principal component analysis.

#### References

Capezza, C., Centofanti, F., Lepore, A., Palumbo, B. (2024) Robust Multivariate Functional Control Charts. *Technometrics*, <doi:10.1080/00401706.2024.2327346>.

Centofanti, F., Colosimo, B.M., Grasso, M.L., Menafoglio, A., Palumbo, B., Vantini, S. (2023) Robust functional ANOVA with application to additive manufacturing. *Journal of the Royal Statistical Society Series C: Applied Statistics* 72(5), 1210–1234 <doi:10.1093/jrsssc/qlad074>

Croux, C., Ruiz-Gazen, A. (2005). High breakdown estimators for principal components: The projection-pursuit approach revisited. *Journal of Multivariate Analysis*, 95, 206–226, [doi:10.](doi:10.1016/j.jmva.2004.08.002) [1016/j.jmva.2004.08.002](doi:10.1016/j.jmva.2004.08.002).

Hubert, M., Rousseeuw, P.J., Branden, K.V. (2005) ROBPCA: A New Approach to Robust Principal Component Analysis, *Technometrics* 47(1), 64–79, <doi:10.1198/004017004000000563>

Locantore, N., Marron, J., Simpson, D., Tripoli, N., Zhang, J., Cohen K., K. (1999), Robust principal components for functional data. *Test*, 8, 1-28. <doi:10.1007/BF02595862>

#### Examples

```
library(funcharts)
dat \le simulate_mfd(nobs = 20, p = 1, correlation_type_x = "Bessel")
mfdobj <- get_mfd_list(dat$X_list, n_basis = 5)
# contaminate first observation
mfdobj$coeffs[, 1, ] < mfdobj$coeffs[, 1, ] + 0.05# plot_mfd(mfdobj) # plot functions to see the outlier
# pca <- pca_mfd(mfdobj) # non robust MFPCA
rpca <- rpca_mfd(mfdobj) # robust MFPCA
# plot_pca_mfd(pca, harm = 1) # plot first eigenfunction, affected by outlier
# plot_pca_mfd(rpca, harm = 1) # plot first eigenfunction in robust case
```
<span id="page-71-0"></span>scale\_mfd *Standardize Multivariate Functional Data.*

#### Description

Scale multivariate functional data contained in an object of class mfd by subtracting the mean function and dividing by the standard deviation function.

#### Usage

scale\_mfd(mfdobj, center = TRUE, scale = TRUE)

#### Arguments

mfdobj A multivariate functional data object of class mfd.
<span id="page-72-1"></span>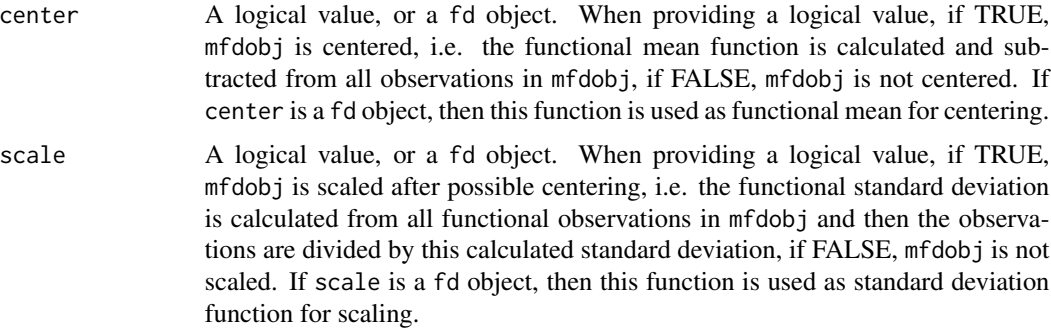

#### Details

This function has been written to work similarly as the function [scale](#page-0-0) for matrices. When calculated, attributes center and scale are of class fd and have the same structure you get when you use fda:[:mean.fd](#page-0-0) and fda:[:sd.fd](#page-0-0).

#### Value

A standardized object of class mfd, with two attributes, if calculated, center and scale, storing the mean and standard deviation functions used for standardization.

#### Examples

library(funcharts) mfdobj <- data\_sim\_mfd() mfdobj\_scaled <- scale\_mfd(mfdobj)

#### <span id="page-72-0"></span>simulate\_mfd *Simulate a data set for funcharts*

#### Description

Function used to simulate a data set to illustrate the use of funcharts. By default, it creates a data set with three functional covariates, a functional response generated as a function of the three functional covariates through a function-on-function linear model, and a scalar response generated as a function of the three functional covariates through a scalar-on-function linear model. This function covers the simulation study in Centofanti et al. (2021) for the function-on-function case and also simulates data in a similar way for the scalar response case. It is possible to select the number of functional covariates, the correlation function type for each functional covariate and the functional response, moreover it is possible to provide manually the mean and variance functions for both functional covariates and the response. In the default case, the function generates in-control data. Additional arguments can be used to generate additional data that are out of control, with mean shifts according to the scenarios proposed by Centofanti et al. (2021). Each simulated observation of a functional variable consists of a vector of discrete points equally spaced between 0 and 1 (by default 150 points), generated with noise.

# Usage

```
simulate_mfd(
 nobs = 1000,
 p = 3,
 R2 = 0.97,
  shift\_type_y = "0",shift_type_x = c("0", "0", "0"),
  correlation_type_y = "Bessel",
  correlation_type_x = c("Bessel", "Gaussian", "Exponential"),
  d_y = 0,
  d_y_scalar = 0,
 d_x = c(0, 0, 0),
 n_{\text{comp}_y} = 10,
 n_{\text{comp\_x}} = 50,
 P = 500,ngrid = 150,
  save_beta = FALSE,
 mean_y = NULL,mean_x = NULL,variance_y = NULL,
 variance_x = NULL,
  sd_y = 0.3,
  sd_x = c(0.3, 0.05, 0.3),
 seed
)
```
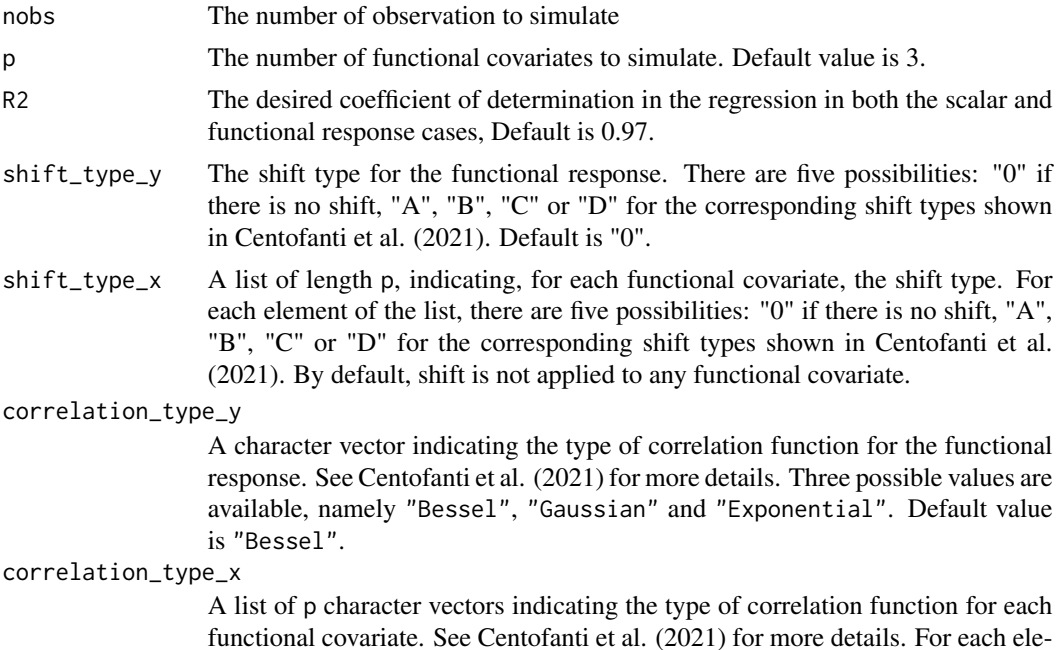

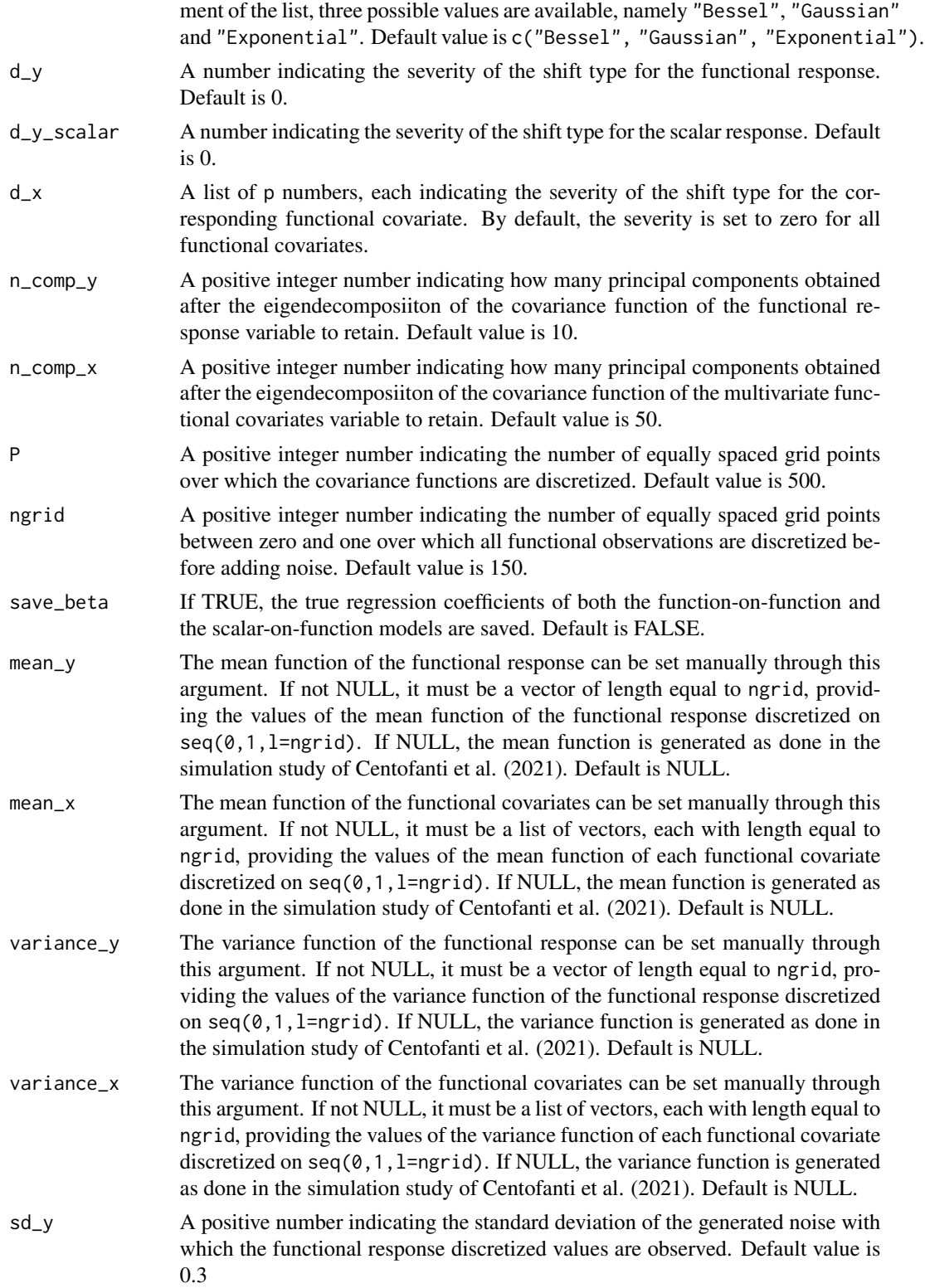

<span id="page-75-0"></span>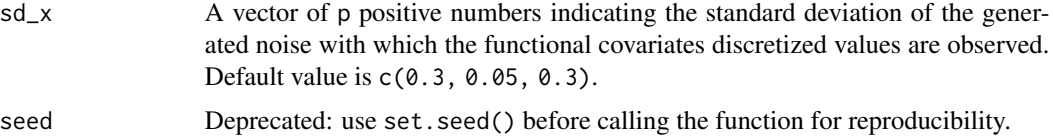

#### Value

A list with the following elements:

- X\_list is a list of p matrices, each with dimension nobsxngrid, containing the simulated observations of the multivariate functional covariate
- Y is a nobsxngrid matrix with the simulated observations of the functional response
- y\_scalar is a vector of length nobs with the simulated observations of the scalar response
- beta\_fof, if save\_beta = TRUE, is a list of p matrices, each with dimension PxP with the discretized functional coefficients of the function-on-function regression
- beta\_sof, if save\_beta = TRUE, is a list of p vectors, each with length P, with the discretized functional coefficients of the scalar-on-function regression

#### References

Centofanti F, Lepore A, Menafoglio A, Palumbo B, Vantini S. (2021) Functional Regression Control Chart. *Technometrics*, 63(3), 281–294. <doi:10.1080/00401706.2020.1753581>

sim\_funcharts *Simulate example data for funcharts*

# Description

Function used to simulate three data sets to illustrate the use of funcharts. It uses the function [simulate\\_mfd](#page-72-0), which creates a data set with three functional covariates, a functional response generated as a function of the three functional covariates, and a scalar response generated as a function of the three functional covariates. This function generates three data sets, one for phase I, one for tuning, i.e., to estimate the control chart limits, and one for phase II monitoring. see also [simulate\\_mfd](#page-72-0).

## Usage

 $sim_funcharts(nobs1 = 1000, nobs_tun = 1000, nobs_2 = 60)$ 

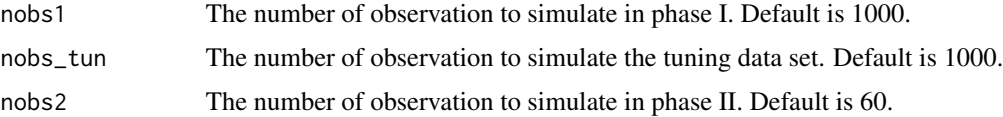

#### <span id="page-76-1"></span>Value

A list with three objects, datI contains the phase I data, datI\_tun contains the tuning data, datII contains the phase II data. In the phase II data, the first group of observations are in control, the second group of observations contains a moderate mean shift, while the third group of observations contains a severe mean shift. The shift types are described in the paper from Capezza et al. (2023).

## References

Centofanti F, Lepore A, Menafoglio A, Palumbo B, Vantini S. (2021) Functional Regression Control Chart. *Technometrics*, 63(3), 281–294. <doi:10.1080/00401706.2020.1753581>

Capezza, C., Centofanti, F., Lepore, A., Menafoglio, A., Palumbo, B., & Vantini, S. (2023). funcharts: Control charts for multivariate functional data in R. *Journal of Quality Technology*, 55(5), 566–583. <doi:10.1080/00224065.2023.2219012>

<span id="page-76-0"></span>

sof\_pc *Scalar-on-function linear regression based on principal components*

## **Description**

Scalar-on-function linear regression based on principal components. This function performs multivariate functional principal component analysis (MFPCA) to extract multivariate functional principal components from the multivariate functional covariates, then it builds a linear regression model of a scalar response variable on the covariate scores. Functional covariates are standardized before the regression. See Capezza et al. (2020) for additional details.

## Usage

```
sof_pc(
 y,
 mfdobj_x,
  tot\_variance\_explained = 0.9,
  selection = "variance",
  single_min_variance_explained = 0,
  components = NULL
)
```
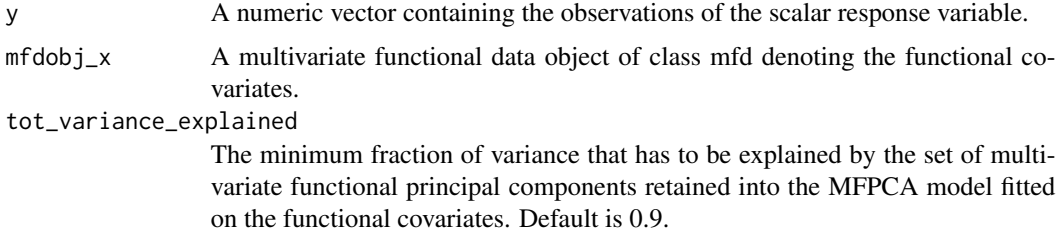

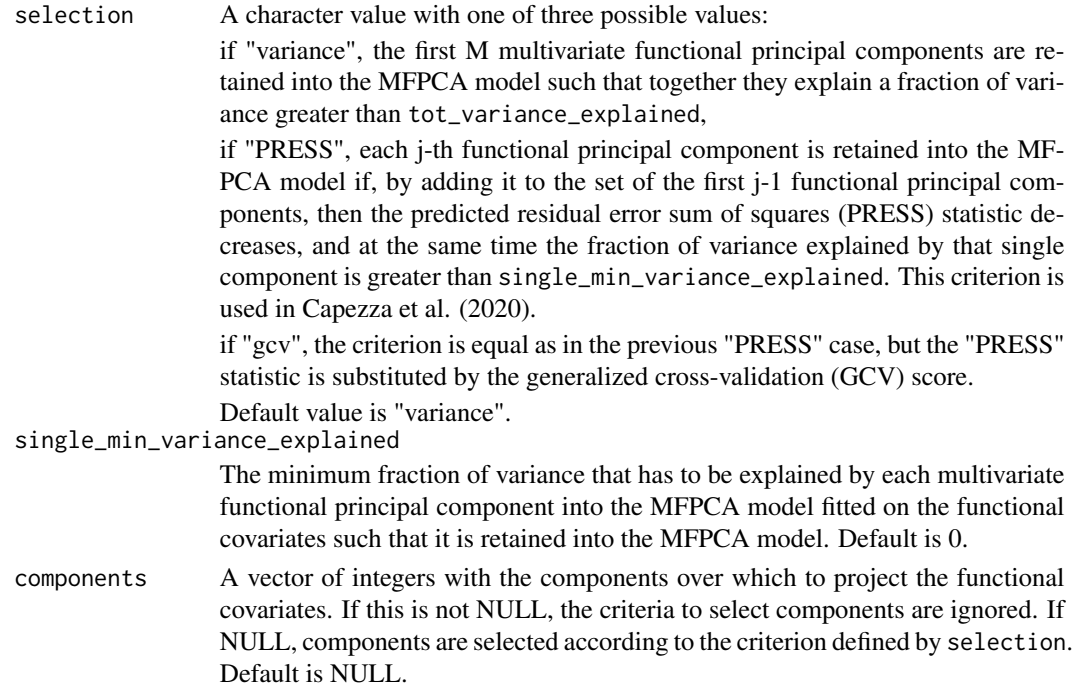

#### Value

a list containing the following arguments:

- mod: an object of class lm that is a linear regression model where the scalar response variable is y and the covariates are the MFPCA scores of the functional covariates,
- mod\$coefficients contains the matrix of coefficients of the functional regression basis functions,
- pca: an object of class pca\_mfd obtained by doing MFPCA on the functional covariates,
- beta\_fd: an object of class mfd object containing the functional regression coefficient  $\beta(t)$ estimated with the scalar-on-function linear regression model,
- components: a vector of integers with the components selected in the pca model,
- selection: the same as the provided argument
- single\_min\_variance\_explained: the same as the provided argument
- tot\_variance\_explained: the same as the provided argument
- gcv: a vector whose j-th element is the GCV score obtained when retaining the first j components in the MFPCA model.
- PRESS: a vector whose j-th element is the PRESS statistic obtained when retaining the first j components in the MFPCA model.

#### References

Capezza C, Lepore A, Menafoglio A, Palumbo B, Vantini S. (2020) Control charts for monitoring ship operating conditions and CO2 emissions based on scalar-on-function regression. *Applied Stochastic Models in Business and Industry*, 36(3):477–500. <doi:10.1002/asmb.2507>

# <span id="page-78-0"></span>sof\_pc\_real\_time 79

## Examples

```
library(funcharts)
data("air")
air \le lapply(air, function(x) x[1:10, , drop = FALSE])
fun_covariates <- c("CO", "temperature")
mfdobj_x <- get_mfd_list(air[fun_covariates], lambda = 1e-2)
y <- rowMeans(air$NO2)
mod <- sof_pc(y, mfdobj_x)
```
sof\_pc\_real\_time *Get a list of scalar-on-function linear regression models estimated on functional data each evolving up to an intermediate domain point.*

# Description

This function produces a list of objects, each of them contains the result of applying [sof\\_pc](#page-76-0) to a scalar response variable and multivariate functional covariates evolved up to an intermediate domain point. See Capezza et al. (2020) for additional details on real-time monitoring.

#### Usage

```
sof_pc_real_time(
 y,
 mfd_real_time_list,
  single_min_variance_explained = 0,
  tot\_variance\_explained = 0.9,
  selection = "PRESS",
  components = NULL,
 ncores = 1
)
```
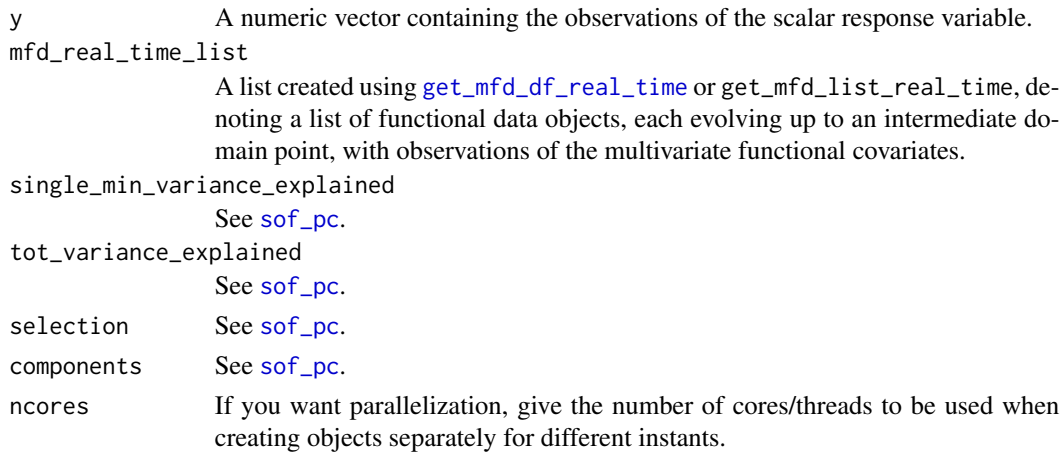

<span id="page-79-0"></span>A list of lists each produced by [sof\\_pc](#page-76-0), corresponding to a given instant.

#### References

Capezza C, Lepore A, Menafoglio A, Palumbo B, Vantini S. (2020) Control charts for monitoring ship operating conditions and CO2 emissions based on scalar-on-function regression. *Applied Stochastic Models in Business and Industry*, 36(3):477–500. <doi:10.1002/asmb.2507>

#### See Also

[sof\\_pc](#page-76-0), [get\\_mfd\\_df\\_real\\_time](#page-30-0), [get\\_mfd\\_list\\_real\\_time](#page-34-0)

# Examples

```
library(funcharts)
data("air")
air \le lapply(air, function(x) x[1:10, , drop = FALSE])
mfdobj_list <- get_mfd_list_real_time(air[c("CO", "temperature")],
                                      n_basis = 15,
                                      lambda = 1e-2,
                                      k\_seq = c(0.5, 0.75, 1)y <- rowMeans(air$NO2)
mod_list <- sof_pc_real_time(y, mfdobj_list)
```
tensor\_product\_mfd *Tensor product of two Multivariate Functional Data objects*

#### Description

This function returns the tensor product of two Multivariate Functional Data objects. Each object must contain only one replication.

#### Usage

```
tensor_product_mfd(mfdobj1, mfdobj2 = NULL)
```
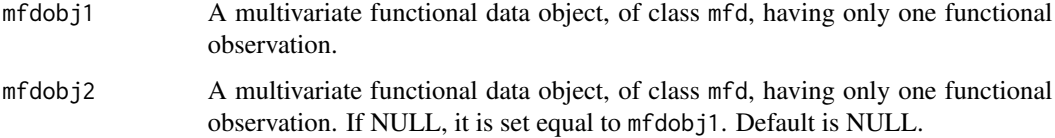

<span id="page-80-0"></span>which  $\sim$  81

#### Value

An object of class bifd. If we denote with  $x(s)=(x_1(s),...,x_p(s))$  the vector of p functions represented by mfdobj1 and with  $y(t)=(y_1(t),..., y_q(t))$  the vector of q functions represented by mfdobj2, the output is the vector of pq bivariate functions

 $f(s,t)=(x_1(s)y_1(t),..., x_1(s)y_q(t),..., x_p(s)y_1(t),..., x_p(s)y_q(t)).$ 

#### Examples

```
library(funcharts)
mfdobj1 < - data_sim_mfd(nobs = 1, nvar = 3)mfdobj2 <- data_sim_mfd(nobs = 1, nvar = 2)
tensor_product_mfd(mfdobj1)
tensor_product_mfd(mfdobj1, mfdobj2)
```
which\_ooc *Get the index of the out of control observations from control charts*

#### **Description**

This function returns a list for each control chart and returns the id of all observations that are out of control in that control chart.

#### Usage

which\_ooc(cclist)

## Arguments

cclist A data.frame produced by [control\\_charts\\_sof\\_pc](#page-13-0).

#### Value

A list of as many data.frame objects as the control charts in cclist. Each data frame has two columns, the n contains an index number giving the observation in the phase II data set, i.e. 1 for the first observation, 2 for the second, and so on, while the id column contains the id of the observation, which can be general and depends on the specific data set.

#### Examples

```
library(funcharts)
data("air")
air <- lapply(air, function(x) x[201:300, , drop = FALSE])
fun_covariates <- c("CO", "temperature")
mfdobj_x <- get_mfd_list(air[fun_covariates],
                         n_basis = 15,
                         lambda = 1e-2)y <- rowMeans(air$NO2)
```

```
y1 \le y[1:60]y_tuning <- y[61:90]
y2 <- y[91:100]
mfdobj_x1 <- mfdobj_x[1:60]
mfdobj_x_tuning <- mfdobj_x[61:90]
mfdobj_x2 \leftarrow mfdobj_x[91:100]mod <- sof_pc(y1, mfdobj_x1)
cclist <- regr_cc_sof(object = mod,
                      y_new = y2,
                      mfdobj_x_new = mfdobj_x2,
                      y_tuning = y_tuning,
                      mfdobj_x_tuning = mfdobj_x_tuning,
                      include_covariates = TRUE)
which_ooc(cclist)
```
[.mfd *Extract observations and/or variables from* mfd *objects.*

## Description

Extract observations and/or variables from mfd objects.

## Usage

```
## S3 method for class 'mfd'
mfdobj[i = TRUE, j = TRUE]
```
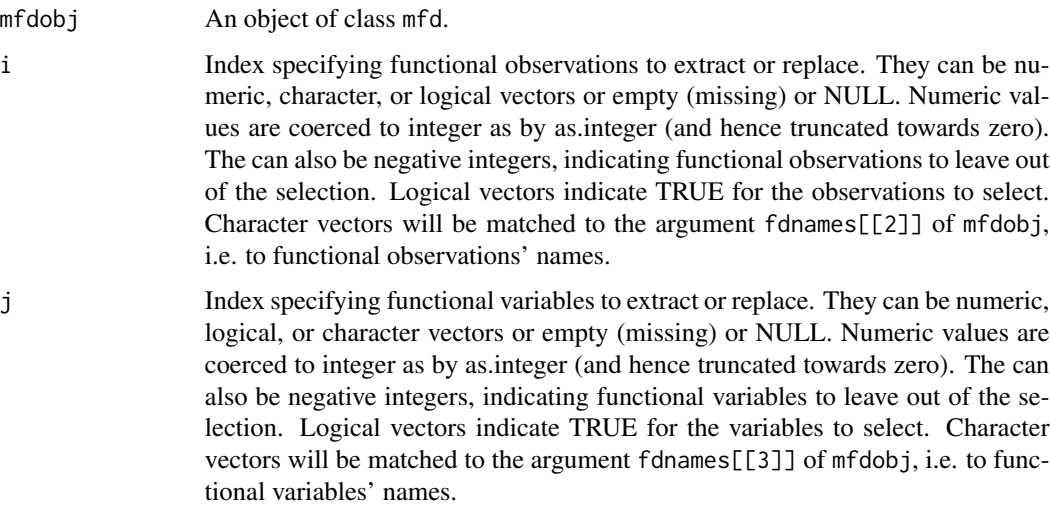

<span id="page-81-0"></span>

#### $[. \text{mfd}$  83

# Details

This function adapts the fda::"[.fd" function to be more robust and suitable for the mfd class. In fact, whatever the number of observations or variables you want to extract, it always returns a mfd object with a three-dimensional coef array. In other words, it behaves as you would always use the argument drop=FALSE. Moreover, you can extract observations and variables both by index numbers and by names, as you would normally do when using  $\Gamma$  with standard vector/matrices.

# Value

a mfd object with selected observations and variables.

#### Examples

```
library(funcharts)
library(fda)
# In the following, we extract the first one/two observations/variables
# to see the difference with `[.fd`.
mfdobj <- data_sim_mfd()
fdobj <- fd(mfdobj$coefs, mfdobj$basis, mfdobj$fdnames)
# The argument `coef` in `fd`
# objects is converted to a matrix when possible.
dim(fdobj[1, 1]$coef)
# Not clear what is the second dimension:
# the number of replications or the number of variables?
dim(fdobj[1, 1:2]$coef)
dim(fdobj[1:2, 1]$coef)
# The argument `coef` in `mfd` objects is always a three-dimensional array.
dim(mfdobj[1, 1]$coef)
dim(mfdobj[1, 1:2]$coef)
dim(mfdobj[1:2, 1]$coef)
# Actually, `[.mfd` works as `[.fd` when passing also `drop = FALSE`
dim(fdobj[1, 1, drop = FALSE]$coef)
dim(fdobj[1, 1:2, drop = FALSE]$coef)
dim(fdobj[1:2, 1, drop = FALSE]$coef)
```
# **Index**

∗ datasets air, [3](#page-2-0) [.mfd, [82](#page-81-0)] air, [3](#page-2-0) AMFEWMA\_PhaseI, [4,](#page-3-0) *[7](#page-6-0)* AMFEWMA\_PhaseII, [7](#page-6-0) cbind\_mfd, [9](#page-8-0) cont\_plot, [19](#page-18-0) control\_charts\_pca, [10,](#page-9-0) *[13,](#page-12-0) [14](#page-13-1)*, *[16](#page-15-0)*, *[19](#page-18-0)*, *[37](#page-36-0)*, *[49](#page-48-0)*, *[53](#page-52-0)*, *[58,](#page-57-0) [59](#page-58-0)*, *[63](#page-62-0)* control\_charts\_pca\_mfd\_real\_time, [12](#page-11-0) control\_charts\_sof\_pc, [14,](#page-13-1) *[17–](#page-16-0)[19](#page-18-0)*, *[37](#page-36-0)*, *[49](#page-48-0)*, *[53](#page-52-0)*, *[81](#page-80-0)* control\_charts\_sof\_pc\_real\_time, [17,](#page-16-0) *[50](#page-49-0)* data\_sim\_mfd, [20](#page-19-0) fd, *[43](#page-42-0)* fof\_pc, [21,](#page-20-0) *[23,](#page-22-0) [24](#page-23-0)* fof\_pc\_real\_time, [23,](#page-22-0) *[60,](#page-59-0) [61](#page-60-0)* functional\_filter, [25,](#page-24-0) *[67](#page-66-0)* geom\_line, *[52](#page-51-0)* get\_mfd\_array, [26,](#page-25-0) *[28,](#page-27-0) [29](#page-28-0)*, *[35](#page-34-1)* get\_mfd\_array\_real\_time, [28](#page-27-0) get\_mfd\_df, *[27](#page-26-0)*, [29,](#page-28-0) *[31,](#page-30-1) [32](#page-31-0)*, *[36](#page-35-0)* get\_mfd\_df\_real\_time, *[13](#page-12-0)*, *[18](#page-17-0)*, *[24](#page-23-0)*, [31,](#page-30-1) *[46](#page-45-0)*, *[60](#page-59-0)*, *[65](#page-64-0)*, *[79,](#page-78-0) [80](#page-79-0)* get\_mfd\_fd, [33](#page-32-0) get\_mfd\_list, *[27](#page-26-0)*, *[31](#page-30-1)*, [34,](#page-33-0) *[35,](#page-34-1) [36](#page-35-0)* get\_mfd\_list\_real\_time, *[24](#page-23-0)*, [35,](#page-34-1) *[80](#page-79-0)* get\_ooc, [37](#page-36-0) get\_outliers\_mfd, [38](#page-37-0) get\_sof\_pc\_outliers, [39](#page-38-0) inprod\_mfd, [40](#page-39-0)

inprod\_mfd\_diag, [41](#page-40-0) is.mfd, [41](#page-40-0)

lines\_mfd, [42](#page-41-0) mean.fd, *[73](#page-72-1)* mfd, *[35](#page-34-1)*, [43](#page-42-0) norm.mfd, [45](#page-44-0) pca.fd, *[45,](#page-44-0) [46](#page-45-0)* pca\_mfd, *[13](#page-12-0)*, [45,](#page-44-0) *[46,](#page-45-0) [47](#page-46-0)* pca\_mfd\_real\_time, *[13,](#page-12-0) [14](#page-13-1)*, [46](#page-45-0) plot\_bifd, [47](#page-46-0) plot\_bootstrap\_sof\_pc, [48](#page-47-0) plot\_control\_charts, [49](#page-48-0) plot\_control\_charts\_real\_time, [50](#page-49-0) plot\_mfd, *[42,](#page-41-0) [43](#page-42-0)*, [51](#page-50-0) plot\_mon, [52](#page-51-0) plot\_pca\_mfd, [54](#page-53-0) predict\_fof\_pc, [54](#page-53-0) predict\_sof\_pc, [55](#page-54-0) rbind\_mfd, [57](#page-56-0) regr\_cc\_fof, *[12](#page-11-0)*, *[19](#page-18-0)*, *[37](#page-36-0)*, *[49](#page-48-0)*, *[53](#page-52-0)*, [57,](#page-56-0) *[59](#page-58-0)*, *[61](#page-60-0)* regr\_cc\_fof\_real\_time, *[50](#page-49-0)*, [59](#page-58-0) regr\_cc\_sof, *[15,](#page-14-0) [16](#page-15-0)*, *[19](#page-18-0)*, *[37](#page-36-0)*, *[49](#page-48-0)*, *[53](#page-52-0)*, *[62](#page-61-0)*, [62,](#page-61-0) *[64,](#page-63-0) [65](#page-64-0)* regr\_cc\_sof\_real\_time, *[17](#page-16-0)*, [64](#page-63-0) RoMFCC\_PhaseI, [66,](#page-65-0) *[68](#page-67-0)* RoMFCC\_PhaseII, [68](#page-67-0) RoMFDI, *[67](#page-66-0)*, [69](#page-68-0) rpca\_mfd, *[25](#page-24-0)*, *[67](#page-66-0)*, *[69](#page-68-0)*, [71](#page-70-0) scale, *[73](#page-72-1)* scale\_mfd, *[46](#page-45-0)*, [72](#page-71-0)

sd.fd, *[73](#page-72-1)* sim\_funcharts, [76](#page-75-0) simulate\_mfd, [73,](#page-72-1) *[76](#page-75-0)* sof\_pc, *[48](#page-47-0)*, [77,](#page-76-1) *[79,](#page-78-0) [80](#page-79-0)* sof\_pc\_real\_time, *[18](#page-17-0)*, *[64,](#page-63-0) [65](#page-64-0)*, [79](#page-78-0) tensor\_product\_mfd, [80](#page-79-0)

which\_ooc, [81](#page-80-0)